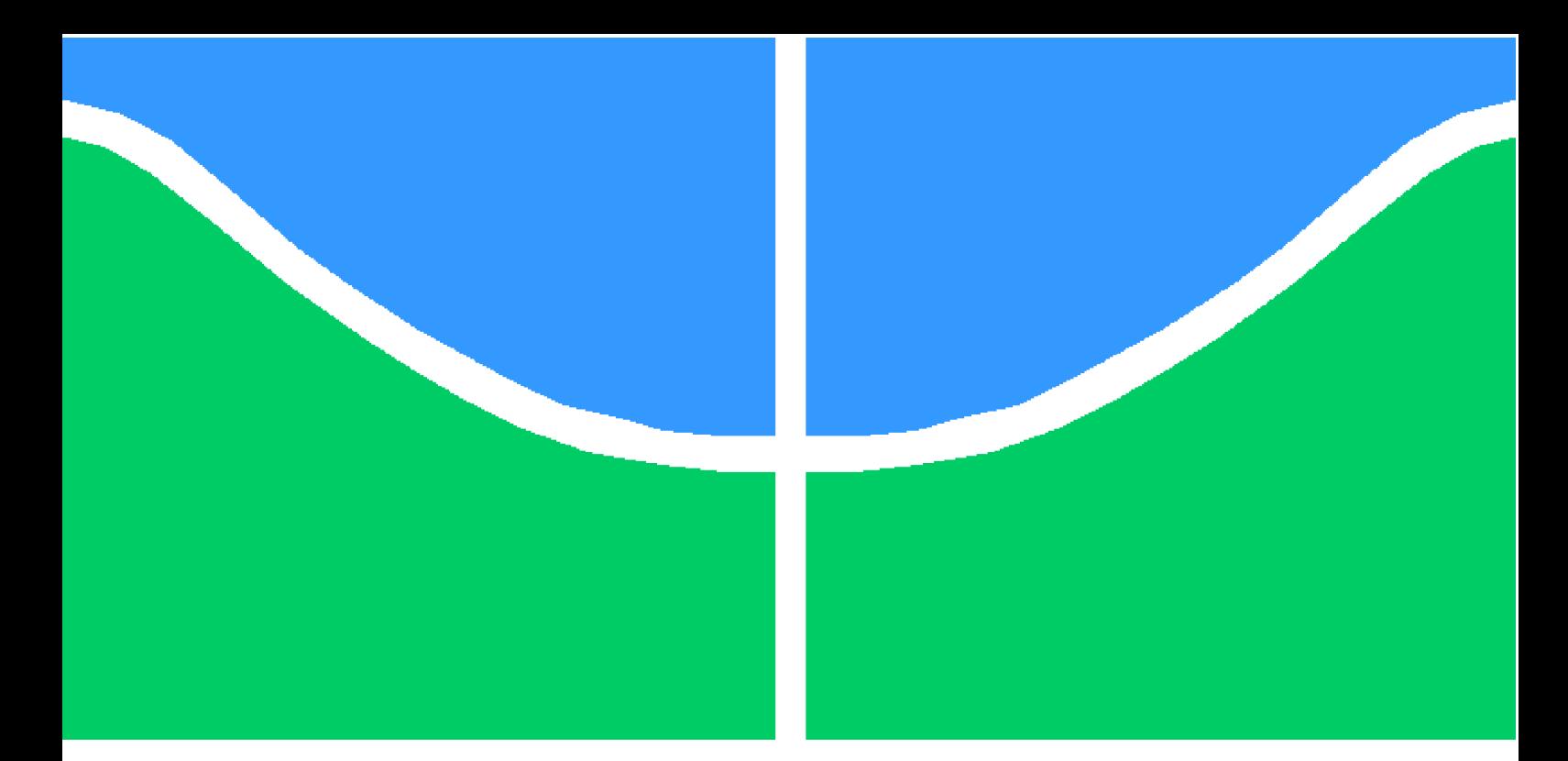

**Universidade de Brasília - UnB Faculdade UnB Gama - FGA Engenharia Aeroespacial**

## **Otimização de Aerofólio Laminar Através da Fluído Dinâmica Computacional**

**Autor: Alexandre Alencar de Melo Orientador: Prof. Dr. Olexiy Shynkarenko**

**Brasília, DF 2023**

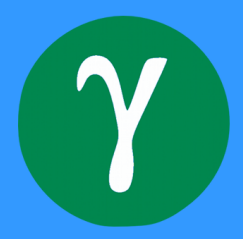

Alexandre Alencar de Melo

## **Otimização de Aerofólio Laminar Através da Fluído Dinâmica Computacional**

Orientador: Prof. Dr. Olexiy Shynkarenko

2023

Alexandre Alencar de Melo Otimização de Aerofólio Laminar Através da Fluído Dinâmica Computacional / Alexandre Alencar de Melo. – , 2023- 58 p. : il. (algumas color.) ; 30 cm.

Orientador: Prof. Dr. Olexiy Shynkarenko

– , 2023.

1. Otimização. 2. Aerofólio Laminar. I. Prof. Dr. Olexiy Shynkarenko. II. Universidade de Brasília. III. Faculdade UnB Gama. IV. Otimização de Aerofólio Laminar Através da Fluído Dinâmica Computacional

## Agradecimentos

Agradeço à minha família por terem me apoiado, amparado, aconselhado, educado, moldado o caráter, aturado e muitas vezes terem feito até o impossível em meu favor. Jamais serei capaz de retribuir o quanto fizeram por mim. Em especial, agradecer aos meus pais, Edilza e Estenisio, por todo apoio incondicional.

Agradeço também à minha namorada Lana, pela sua gigantesca paciência e carinho que tem me dado durante esses 5 anos, mesmo quando eu lhe abandono durante dias para estudar ondas de choque oblíqua e afins.

Um abraço especial para o Jonatas, Lucas, Wesley, Rafael e Felipe que sempre estiveram presentes no meu dia a dia nesses últimos anos.

À Universidade de Brasília pelo seu ensino gratuito e de qualidade, bem como a seus servidores, funcionários, tias da cantina/limpeza e professores: vocês são e geram o progresso científico dessa nação, muito obrigado! Ao meu orientador o professor Dr. Olexiy, por tantos ensinamentos durante a vida acadêmica, em especial no meu TCC.

Aos professores Jhon Goulart e Carla que foram muito acolhedores no período que fiz parte do GMEC (Grupo de Mecânica Experimental e Computacional), são excelentes profissionais. Sentirei muita saudade das conversas acompanhadas de café e bolo!

Por fim, à equipe de competição Capital Rocket Teams, a ANAC e a Embraer por terem acreditado no meu potencial e me dado a oportunidade de colocar em prática os conhecimentos teóricos que adquirir ao longo de minha vida acadêmica.

## Resumo

Com o aumento do preço do litro de combustível para aviação, aeronaves mais eficientes ganham vantagem no mercado, e as novas aeronaves são projetadas para desempenho máximo. Esse estudo busca otimizar o alcance de voo de cruzeiro de uma aeronave semelhante ao Cessna 172 SkyHawk, um monomotor de pequeno porte. A alteração será feita apenas no perfil aerodinâmico da asa, usando o aerofólio NACA 2412. Foi realizada uma revisão teórica sobre as características de voo da aeronave e os princípios aerodinâmicos envolvidos na otimização. A importância da utilização de um método numérico para descrever a transição do escoamento laminar para turbulento é discutida neste trabalho. O aerofólio NACA 64-012 foi escolhido como substituto do original devido às suas características de escoamento laminar. As coordenadas desse novo aerofólio foram obtidas a partir do software Javafoil, editadas adicionando-se o slotted flap no bordo de fuga da asa no software SolidWorks, e posteriormente importadas para o DesignModeler, onde foram preparadas para a simulação no Ansys Fluent. O modelo de turbulência escolhido foi  $k - \omega - SST$ .

**Palavras-chaves**: Aerofólio. Camada limite. Otimização. CFD.

## Abstract

With the increase in the price of aviation fuel per liter, more efficient aircraft gain an advantage in the market, and new aircraft are designed for maximum performance. This study aims to optimize the cruise flight range of an aircraft similar to the Cessna 172 SkyHawk, a small single-engine aircraft. The change will be made only in the aerodynamic profile of the wing, using the NACA 2412 airfoil. A theoretical review was conducted on the flight characteristics of the aircraft and the aerodynamic principles involved in optimization. The importance of using a numerical method to describe the transition from laminar to turbulent flow is discussed in this study. The NACA 64-012 airfoil was chosen as a substitute for the original due to its laminar flow characteristics. The coordinates of this new airfoil were obtained from the Javafoil software, edited by adding the slotted flap at the trailing edge of the wing in the SolidWorks software, and later imported into the DesignModeler, where they were prepared for simulation in Ansys Fluent. The chosen turbulence model was the  $k - \omega - SST$ .

**Key-words**: Airfoil. Boundary layer. Optimization. CFD.

# Lista de ilustrações

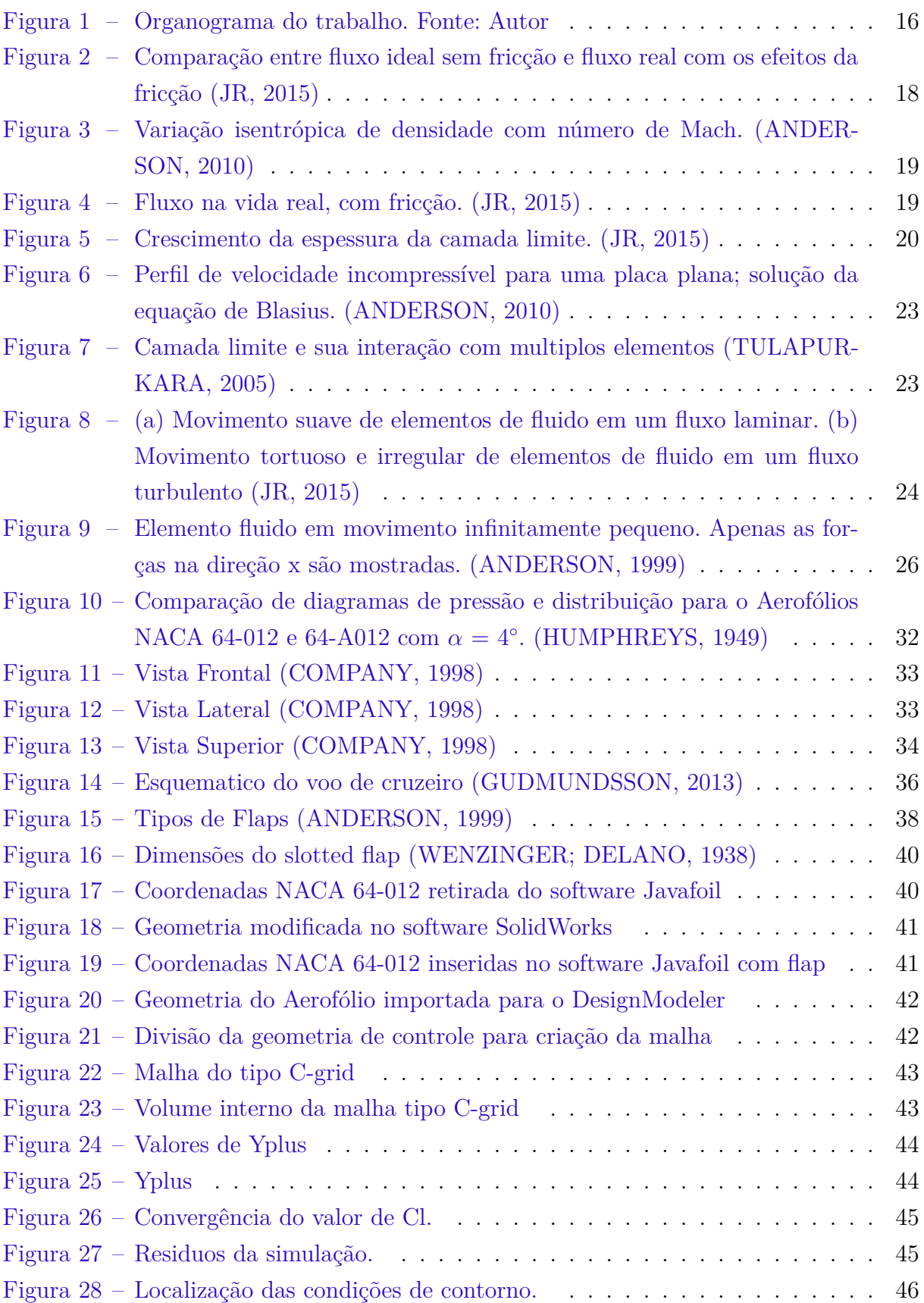

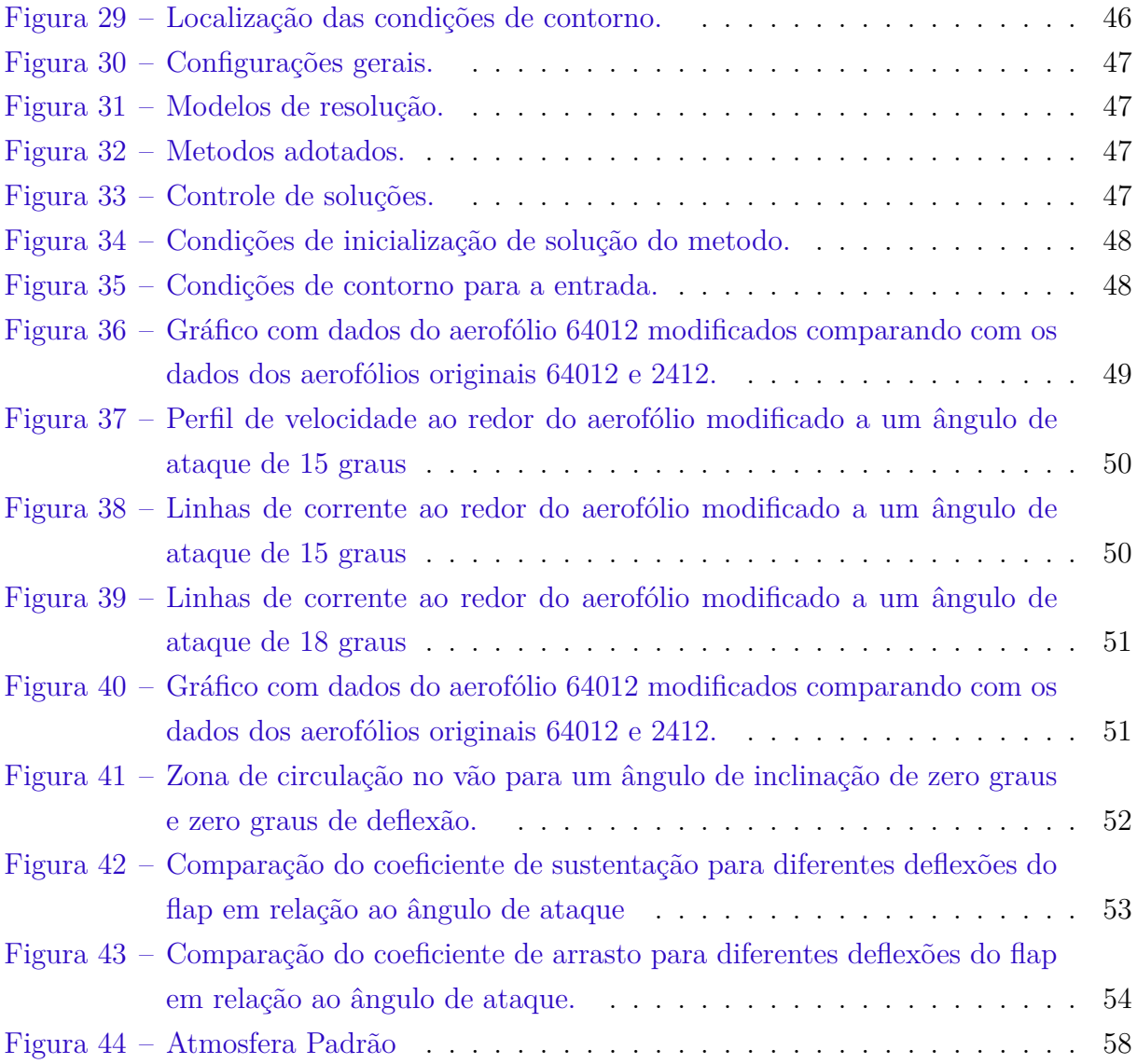

# Lista de abreviaturas e siglas

- ANAC Agência Nacional da Aviação Civil
- CFD Computational Fluid Dynamics
- EASA European Union Aviation Safety Agency
- FAA Federal Aviation Administration
- NACA National Advisory Committee for Aeronautics
- NASA National Aeronautics and Space Administration
- UnB Universidade de Brasília

# Lista de símbolos

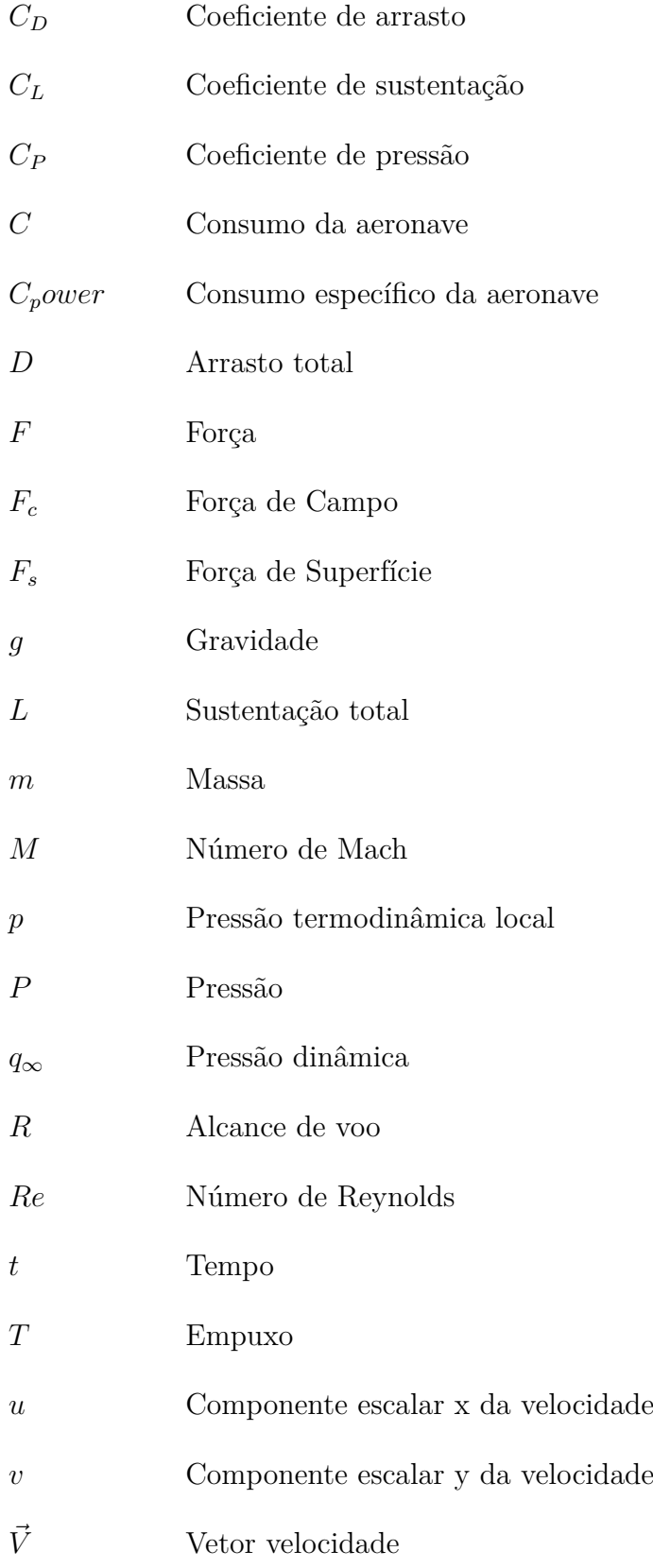

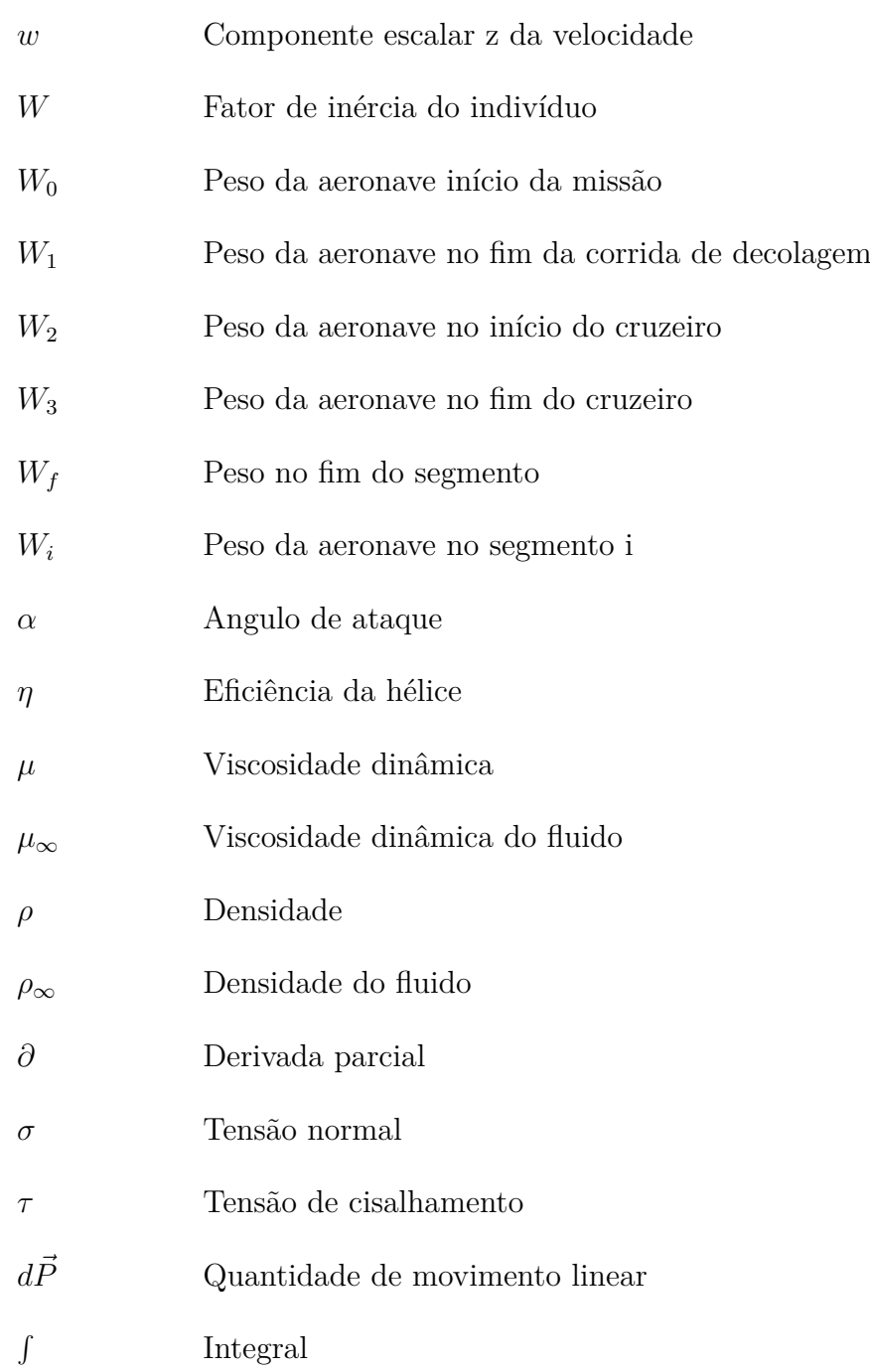

# Sumário

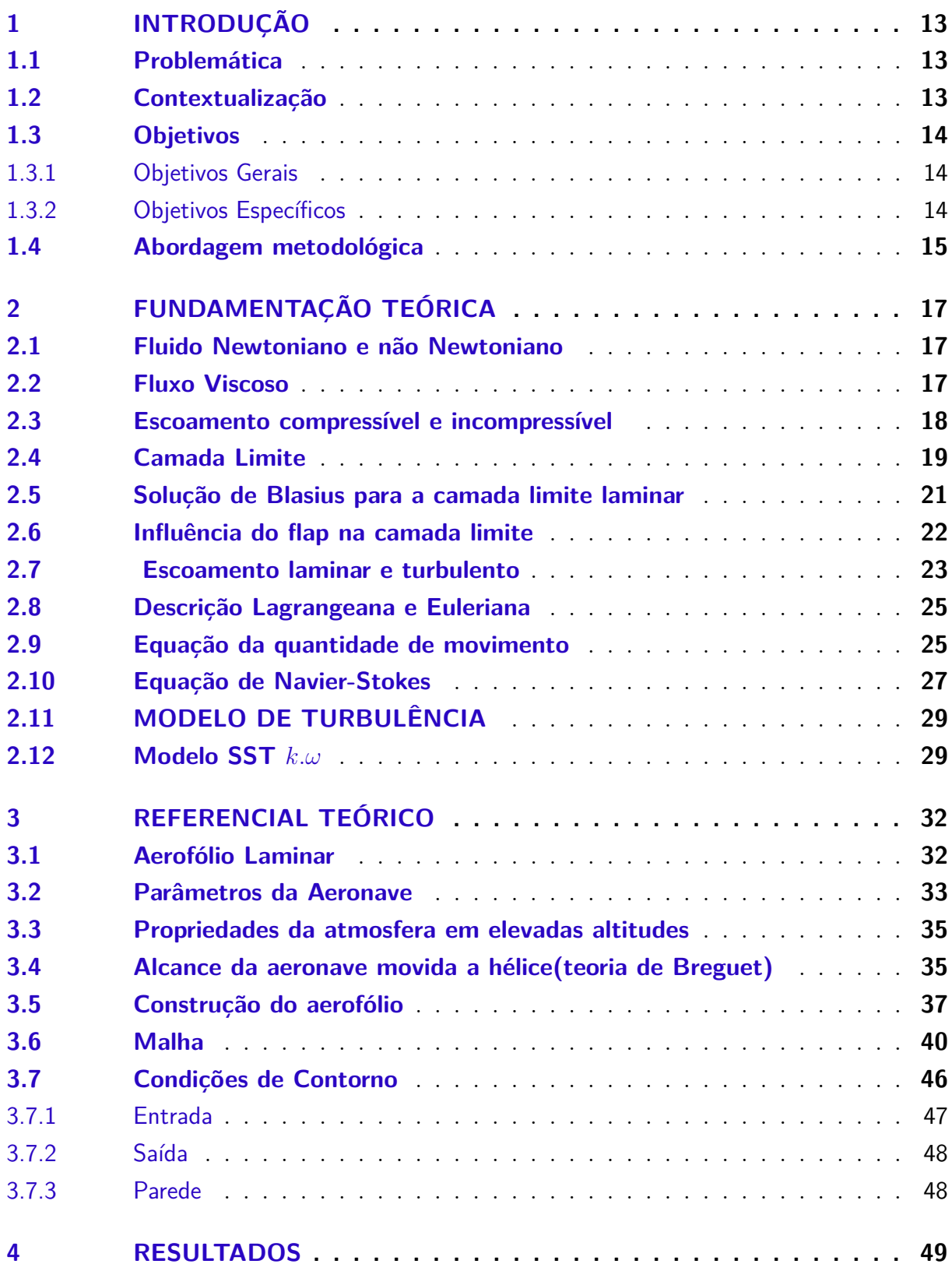

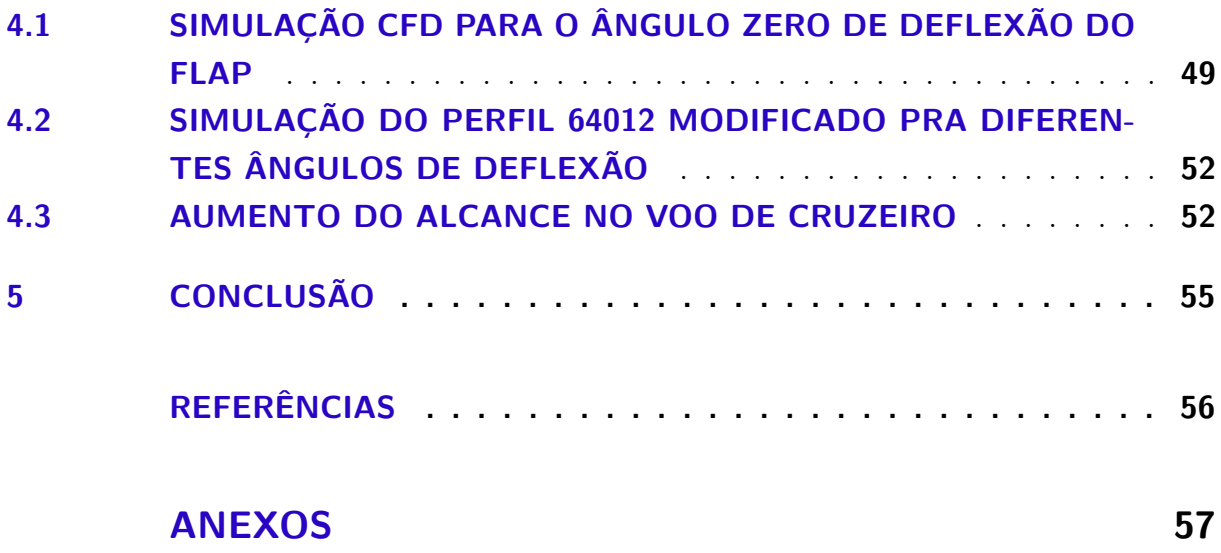

## 1 Introdução

#### 1.1 Problemática

Nos últimos anos, a concorrência entre as empresas de aviação tem crescido aceleradamente, exigindo soluções de engenharia inovadoras e eficientes de baixo custo dos fabricantes de aviões. Por conta disso, a eficiência das aeronaves e a consequente redução das emissões de CO2 tornaram-se temas recorrentes nas discussões entre as empresas e as autoridades reguladoras (ANAC, FAA, e EASA).

De acordo com estudos recentes (JAFARSALEHI; FAZELEY; MIRSHAMS, 2016), um projeto de design baseado em uma metodologia clássica geralmente envolve muitas reiterações, tornando o processo lento e, em muitos casos, insuficiente para alcançar o resultado ótimo desejado. Para superar esses desafios, é necessário utilizar ferramentas que agilizem a concepção de designs otimizados. Nesse sentido, a simulação CFD pode ser utilizada para otimizar o design de forma mais rápida e econômica.

#### 1.2 Contextualização

O Cessna 172 é uma aeronave extremamente fácil de pilotar. Essa aeronave é muito estável, ótimos para quem busca voo tranquilos. É uma aeronave pequena para quatro pessoas incluindo os pilotos e passageiros. Ele possui asa alta possibilitando operar em pistas curtas e mal preparadas (saibro, cascalho, grama etc.), além de proporcionar uma vista panorâmica para seus passageiros e tripulantes.

Por causa de todas essas qualidades ela se tornou a aeronave mais vendida no mundo com mais de 45 mil exemplares construídos.

O Cessna 172 utiliza um aerofólio simples do tipo NACA 2412. Seus flaps são do tipo slotted (fenda), e defletem em ângulo de até 40 graus (COMPANY, 1998).

Tendo em vista a sua aceitação e reputação adquirida, e a alta dos combustíveis nos últimos anos, foi realizado esse trabalho de otimização de uma aeronave similar a essa.

Embora existam várias disciplinas adversas envolvidas, todos os trabalhos buscam desenvolver uma aeronave com o maior alcance possível para uma certa quantidade de combustível junto a uma fabricação menos complexa e barata. Segundo (RAYMER, 2002), quando se deseja maximizar o alcance de uma aeronave movida a hélice, parâmetros como coeficiente de sustentação e condições de velocidade de voo são dados em função do arrasto parasita, relação */*, geometria das asas e altitude de voo, onde todos esses parâmetros impactam na potência requerida do motor diminuindo o consumo da aeronave.

Além de baratear o custo de operação da aeronave, também irá mostrar o compromisso do fabricante com o meio ambiente entregando um avião com menos emissão de CO2, fator muito relevante no novo cenário mundial.

Diante dessas informações, esse trabalho consiste em otimizar aerodinamicamente uma aeronave similar ao Cessna 172 SkyHawk, objetivando a maximização do seu alcance durante o voo cruzeiro. Para isso, será utilizado o método de simulação CFD.

Com a otimização do aerofólio, é esperado uma redução de 20% do arrasto do aerofólio, isso resulta, segundo a equação 3.7, em um aumento de aproximadamente 16% no alcance da aeronave.

#### 1.3 Objetivos

#### 1.3.1 Objetivos Gerais

Este trabalho tem como principal objetivo projetar um aerofólio laminar otimizado para aumentar o alcance de uma aeronave similar ao Cessna 172 SkyHawk em voo de cruzeiro.

#### 1.3.2 Objetivos Específicos

- Identificação das propriedades requeridas para o aerofólio;
- Identificação dos métodos de desenho do aerofólio;
- Identificação dos métodos de implementação do slotted flap;
- Projeto do aerofólio;
- Fazer uma revisão bibliográfica completa dos fundamentos aerodinâmicos inerentes a esse trabalho;
- Criação da geometria do aerofólio usando o o software SolidWorks e da malha de simulação no sofware Ansys Fluent;
- Simulação do aerofólio no software Ansys Fluent;
- Comparar os resultados com os da aeronave original.
- Apresentar uma fundamentação teórica e o equacionamento do modelo SST;
- Demonstração das malhas computacionais e dos parâmetros iniciais e de contorno;
- Exibição das configurações utilizadas e do processo de convergência da simulação;
- Apresentação e discussão dos resultados obtidos nas simulações numéricas;
- Conclusão final do trabalho realizado.

### 1.4 Abordagem metodológica

Para investigar os aspectos básicos dos fenômenos aerodinâmicos e os métodos de modelagem de aerofólios, bem como suas limitações, inicialmente foi realizada uma pesquisa bibliográfica. Em seguida, foram coletadas informações sobre os impactos das modificações feitas no aerofólio, gerando dados relevantes para a simulação numérica. Os parâmetros da aeronave foram utilizados como condições de contorno para a simulação.

A simulação numérica foi executada inteiramente usando o ANSYS (ANSYS, 2022). O ANSYS Design Modeler foi usado para criar a geometria, oferecendo ferramentas para modelagem e preparação da geometria. A malha computacional foi elaborada no Fluent meshing e, posteriormente, transferida para o ANSYS Fluent, que realizou a simulação. Os parâmetros iniciais necessários também foram transferidos. Este processo foi repetido para todas as deflexões de flap.

Os resultados das simulações numéricas foram comparados com os dados dos aerofólios originais NACA 2412 e NACA 64012 sem modificação. A Figura 1 apresenta graficamente o fluxo das atividades discutidas neste capítulo, facilitando a compreensão.

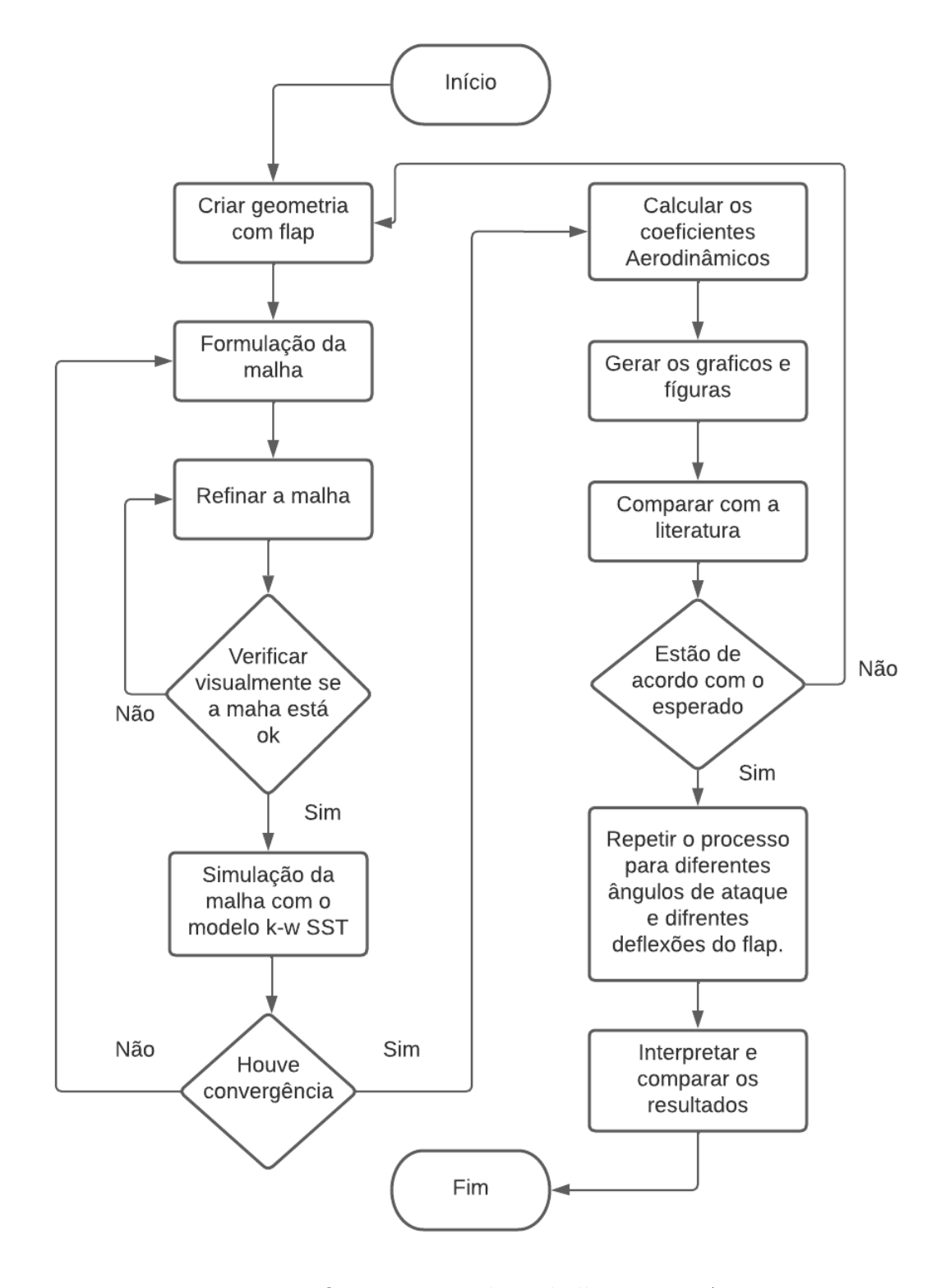

Figura 1 – Organograma do trabalho. Fonte: Autor

## 2 Fundamentação Teórica

Neste capítulo serão mostrados os conceitos básicos da dinâmica dos fluidos, sendo esses conceitos fundamentais para o entendimento dos fenômenos envolvidos nesse trabalho.

#### 2.1 Fluido Newtoniano e não Newtoniano

Newton, em 1687 na sua obra "Philosophiae Naturalis Principia Mathematica"estudou os efeitos da viscosidade na dinâmica dos fluidos e formulou a equação de Newton da viscosidade para escoamento unidimensional que relaciona as tensões de cisalhamento com as taxas de deformação do fluido, equação 2.1 .

$$
\tau_{xy} = \mu \frac{du}{dy} \tag{2.1}
$$

Onde  $\tau$  é a tensão de cisalhamento ,  $\mu$  é a viscosidade e  $\frac{du}{dy}$  é a taxa de cisalhamento.

A equação 2.1 mostra que a tensão de cisalhamento é diretamente proporcional a taxa de deformação desse fluido. Esses fluidos que obedecem essa proporcionalidade são chamados de fluidos Newtonianos(ANDERSON, 1999).

### 2.2 Fluxo Viscoso

No estudo das propriedades dinâmica dos fluidos, a viscosidade é uma das mais importantes. É uma medida de resistência às tensões cisalhantes e deformação angular do fluido.

Em muitas aplicações aerodinâmicas, ignorar a fricção é uma decisão bastante razoável, e o pressuposto de um fluxo invíscido leva a resultados úteis e razoavelmente precisos. Contudo, em diversos outros problemas práticos, o efeito da fricção é dominante, em alguns fluxos o comportamento fundamental é governado pela presença de fricção entre o fluxo de ar e uma superfície sólida. (JR, 2015).

A figura 2 esquematiza um exemplo clássico dessa situação, mostrando o fluxo de baixa velocidade sobre uma esfera. À esquerda vemos o campo de fluxo que existiria caso o fluxo fosse invíscido. Nesse fluxo ideal sem fricção, as linhas de corrente são simétricas; incrivelmente, nenhuma força aerodinâmica é exercida sobre a esfera. A distribuição de pressão sobre a superfície dianteira compensa exatamente aquela sobre a superfície traseira, então não há arrasto (não há força na direção do fluxo). Contudo, esse resultado

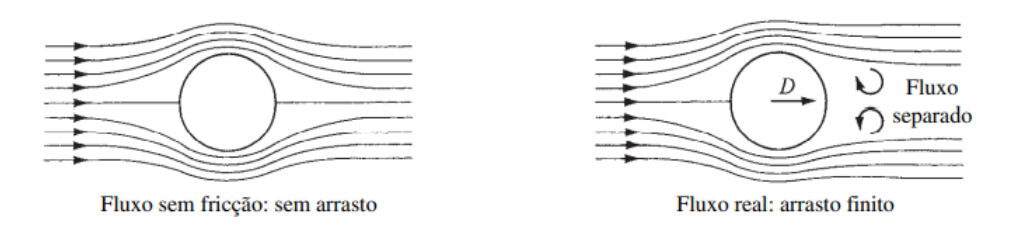

Figura 2 – Comparação entre fluxo ideal sem fricção e fluxo real com os efeitos da fricção (JR, 2015)

puramente teórico é contrário ao senso comum; na vida real, há uma força de arrasto sobre a esfera que tende a retardar seu movimento. O fluxo real sobre uma esfera é apresentado à direita na figura 2 (JR, 2015).

#### 2.3 Escoamento compressível e incompressível

O escoamento pode ser classificado como compressível e incompressível, o escoamento incompressível a massa específica não varia significativamente no espaço e no tempo, enquanto que os escoamentos onde a variação da massa não é desprezível, denominam-se compressível (JR, 2015).

É importante salientar que a massa específica de todo escoamento varia no espaço e no tempo, sendo assim, a incompressibilidade é uma aproximação. Muitas vezes escoamento de líquidos é tratado como incompressíveis e gases como compressível.

Segundo (ANDERSON, 2010), para escoamentos subsônicos, é uma questão do grau de precisão desejado se  $\rho$  será tratado como uma constante ou variável, enquanto que para escoamentos supersônicos os aspectos qualitativos do escoamento são tão diferentes que a densidade deve ser tratada como variável. Um escoamento pode ser, razoavelmente, considerado incompressível quando  $M < 0, 3$  e compressível quando  $M > 0, 3$ .

A densidade  $\rho$  do elemento fluido mudará de acordo com a equação 2.2.

$$
\frac{\rho_0}{\rho} = (1 + \frac{\gamma - 1}{2} M^2)^{1/(\gamma - 1)}
$$
\n(2.2)

Para  $\gamma = 1.4$ , essa variação é ilustrada na figura 3, onde  $\rho/\rho_0$  é plotado como uma função de  $M$  de zero ao fluxo sônico. Observe que em baixos números Mach (subsônicos), a variação de  $\rho/\rho_0$  é relativamente plana. De fato, para  $M < 0, 32$ , o valor de  $\rho$  se desvia de  $\rho_0$  em menos de 5% e, para todos os efeitos práticos, o escoamento pode ser tratado como incompressível. No entanto, para  $M > 0, 32$ , a variação em  $\rho$  é maior que 5%, e sua mudança se torna ainda mais pronunciada à medida que M aumenta. Como resultado, muitos aerodinamicistas adotaram a regra prática de que a variação da densidade deve ser

contabilizada em números de Mach acima de 0,3; ou seja, o escoamento deve ser tratado como compressível (ANDERSON, 2010).

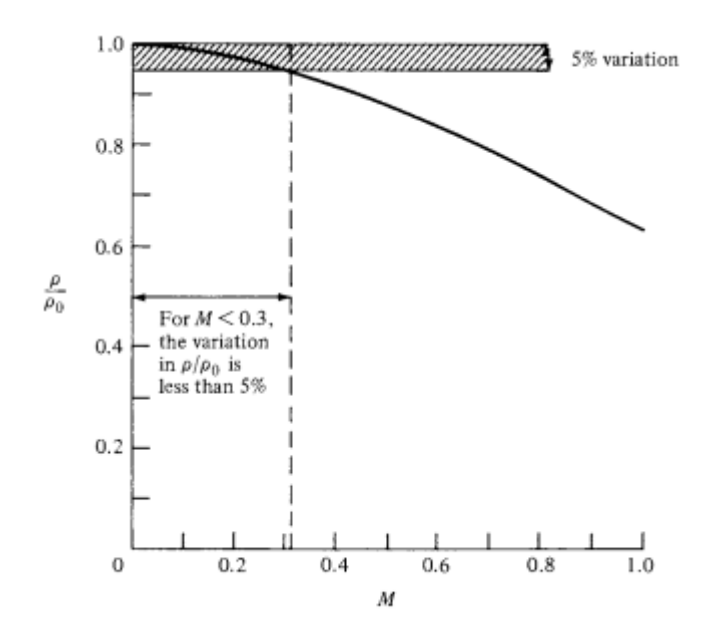

Figura 3 – Variação isentrópica de densidade com número de Mach. (ANDERSON, 2010)

#### 2.4 Camada Limite

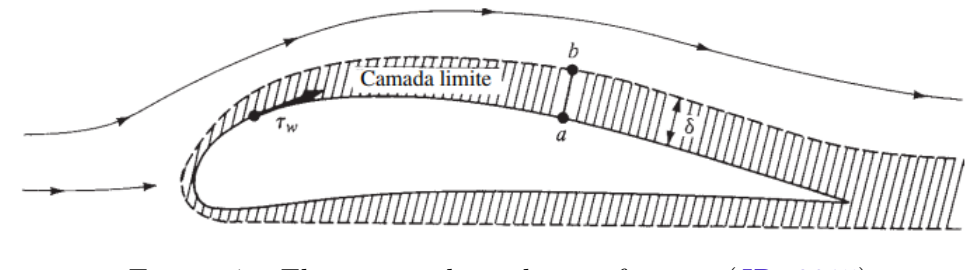

Figura 4 – Fluxo na vida real, com fricção. (JR, 2015)

O fluxo na superfície adere à superfície devido à fricção entre o gás e o material sólido; ou seja, exatamente na superfície, a velocidade de fluxo é zero e há uma região fina de fluxo retardado na vizinhança da superfície, como detalhado na figura 4. Essa região de fluxo viscoso que foi retardado devido à fricção na superfície é chamada de camada limite. Dessa maneira, as propriedades do fluxo na borda externa da camada limite na figura 4 podem ser calculadas a partir de uma análise de fluxo sem fricção. Isso nos leva a um ponto conceitual importante na aerodinâmica teórica: um campo de fluxo pode ser dividido em duas regiões, uma na qual a fricção é importante (na camada limite próxima à superfície) e outra de fluxo sem fricção (às vezes chamado de fluxo potencial), fora da camada limite. O conceito foi elaborado originalmente por Ludwig Prandtl em 1904, e revolucionou a aerodinâmica teórica moderna (JR, 2015).

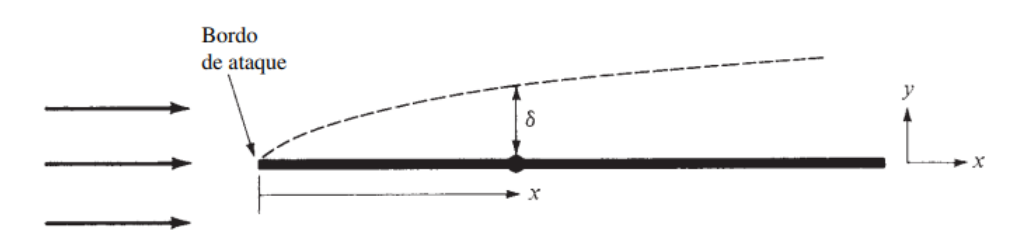

Figura 5 – Crescimento da espessura da camada limite. (JR, 2015)

A espessura da camada limite cresce à medida que o fluxo avança sobre o corpo; ou seja, o fluxo é cada vez mais afetado pela fricção à medida que a distância ao longo da superfície aumenta. Além disso, a presença de fricção cria uma tensão de cisalhamento sobre a superfície  $\tau_w$ . Essa tensão de cisalhamento tem dimensões de força/área e atua em uma direção tangencial à superfície. Ambos  $\delta e \tau_w$  são quantidades importantes, e grande parte da teoria da camada limite é dedicada ao seu cálculo. Como veremos,  $\tau_w$  dá origem a uma força de arrasto chamada de arrasto de fricção de superfície, o que é mais uma prova de sua importância (ANDERSON, 2010)

Através das equações da camada limite de Prandtl, pode ser obtido o comportamento do escoamento laminar no interior da camada limite. As equações da camada limite de Prandtl foi posteriormente resolvidas por Blasius no caso de uma placa plana com incidência de 0 ∘ considerando um escoamento bidimensional em regime permanente. De acordo com (ANDERSON, 2010), é iniciado a dedução das equações da camada limite através da divisão do escoamento bidimensional e de um fluido newtoniano em duas regiões. Assim, tem-se que próximo à superfície da placa, o gradiente de velocidade  $(\partial u/\partial y)$ é grande, e na região distante da superfície, esse gradiente é pequeno. Outra hipótese adotada é que a espessura da camada limite laminar  $(\delta)$  é muito menor que o comprimento  $(l)$  da placa plana. Assim, com essa hipótese e as considerações das regiões do escoamento sobre a placa plana, adimensionaliza-se as equações de Navier-Stokes. Este processo de adimensiolização permite que seja feita a análise da ordem de magnitude dos termos das equações de balanço. Após essa análise, as equações de balanço podem ser escritas na forma dimensional, como mostrado a seguir:

$$
\frac{\partial u}{\partial x} + \frac{\partial v}{\partial y} = 0\tag{2.3}
$$

$$
\frac{u\partial u}{\partial x} + \frac{v\partial v}{\partial y} = \frac{-1}{\rho} \frac{\partial p}{\partial x} + \frac{\mu \partial^2 v}{\partial y^2}
$$
\n(2.4)

$$
\frac{\partial p}{\partial y} = 0\tag{2.5}
$$

A equação  $2.3$  é a equação da continuidade, na qual,  $v$  é a componente de velocidade do escoamento na camada limite na direção  $y$ . As equações  $2.4$  e  $2.5$  são as de quantidade de movimento em  $x$  e em  $y$ , respectivamente. E a variável  $p$  é a pressão no escoamento na camada limite. A equação 2.5 traz uma conclusão importante: a pressão é constante na direção normal à superfície da placa, ou seja, a pressão do escoamento na direção  $y$  da camada limite é a mesma que a do escoamento livre. Este conjunto de equações possuem as seguintes condições de contorno:

$$
y = 0: u = 0, v = 0 \tag{2.6}
$$

$$
y \to \infty : u \to U_{\infty} \tag{2.7}
$$

Na condição de contorno 2.6, tem-se que as componentes de velocidade do escoamento na camada limite são nulas na superfície da placa plana. Já em 2.7, a componente u tende a se igualar à velocidade do escoamento fora da camada limite.

#### 2.5 Solução de Blasius para a camada limite laminar

De acordo com (ANDERSON, 2010), H.Blasius obteve a solução para o escoamento em uma placa plana de comprimento infinito na sua tese de doutorado em 1908. Blasius foi orientado por Prandtl. Blasius analisou um escoamento bidimensional e incompressível em uma placa plana com zero grau de incidência. Ele considerou a densidade e a viscosidade dinâmica como constantes nessas condições, dessa maneira, utilizando a equações 2.3, 2.4 e 2.5 e transformou as variáveis  $x \in y$  em  $\xi \in \eta$ . Com isso temos:

$$
\xi = x \tag{2.8}
$$

$$
\eta = y \sqrt{\frac{U_{\infty}}{vx}} \tag{2.9}
$$

Essa transformação tem como objetivo fazer com que a haja apenas uma função com  $\eta$  como variável independente. Blasius considerou que o perfil de velocidade varia em função da variável  $\eta$  formando a função  $f(\eta) = u/U_{\infty}$  até a borda da camada limite.

A solução utiliza a definição de função corrente  $(\psi)$  com intuito de satisfazer a equação de balanço 2.3. Denotando  $u \in v$  em termos de  $\psi$ , tem-se:

$$
u = \frac{\partial \psi}{\partial y} \tag{2.10}
$$

$$
v = \frac{\partial \psi}{\partial x} \tag{2.11}
$$

Nas equações  $2.10$  e  $2.11 \psi$  é dada por:

$$
\psi = \sqrt{vxU_{\infty}}f(\eta) \tag{2.12}
$$

Com isso,  $ue$   $v$  são reescritas como:

$$
u = \frac{\partial \psi}{\partial y} = \frac{\partial \psi}{\partial \eta} \frac{\partial \eta}{\partial y} = U_{\infty} f'(\eta)
$$
\n(2.13)

$$
v = -\frac{\partial \psi}{\partial x} = \frac{1}{2} \sqrt{\frac{vU_{\infty}}{x}} (\eta f' - f)
$$
\n(2.14)

As componentes da velocidade do escoamento passaram a ser definidas em função de  $\eta$  a partir das equações 2.13 e 2.14. Substituindo estas equações na equação 2.4 da quantidade de movimento , chega-se na equação de Blasius:

$$
2f''' + ff'' = 0 \tag{2.15}
$$

Com as condições de contorno:

$$
\eta = 0: f = 0, f' = 0 \tag{2.16}
$$

$$
\eta \to \infty : f' = 1 \tag{2.17}
$$

A solução da equação 2.15 é representada na figura 6 na forma de  $f(\eta) = u/V_{\infty}$ em função de  $\eta$ . A curva da figura 6 é o perfil de velocidade e que é uma função apenas  $de \eta$ .

#### 2.6 Influência do flap na camada limite

O flap é um componente aerodinâmico presente nas asas de muitos aviões que tem como função aumentar a sustentação durante pousos e decolagens. Ele é composto por uma superfície estendida da asa que pode ser dobrada para baixo, permitindo que a asa tenha uma maior área e consequentemente, maior sustentação. Essa característica é fundamental para aumentar a segurança dos voos em condições de pouca velocidade, como é o caso dos pousos e decolagens.

Além disso, o uso do flap também influencia a camada limite, que é a camada fina de fluido que recobre a superfície da asa e é responsável por carregar a maior parte da força de sustentação. O aumento da sustentação causado pelo flap é resultado da

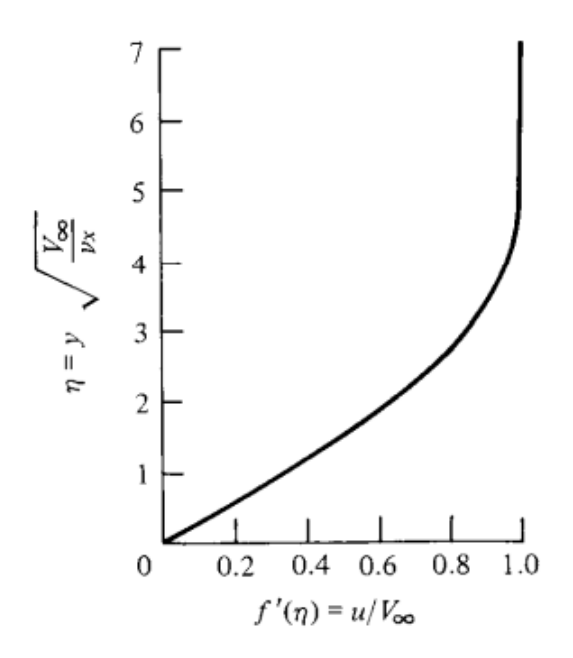

Figura 6 – Perfil de velocidade incompressível para uma placa plana; solução da equação de Blasius. (ANDERSON, 2010)

interação entre a camada limite e o ar carregado de energia que passa pelo vão de passagem entre a asa e o flap. Essa interação faz com que o ar carregado de energia acelera o fluxo no extradorso da asa, retardando o descolamento da camada limite e aumentando o coeficiente de sustentação  $C_L$ .

Portanto, o flap é uma peça fundamental na aerodinâmica de aviões e tem um impacto significativo na camada limite do aerofólio. Além de tornar os pousos e decolagens mais seguros, ele também aumenta a capacidade de pousar em pistas curtas e ajuda a reduzir o risco de acidentes durante essas fases de voo.

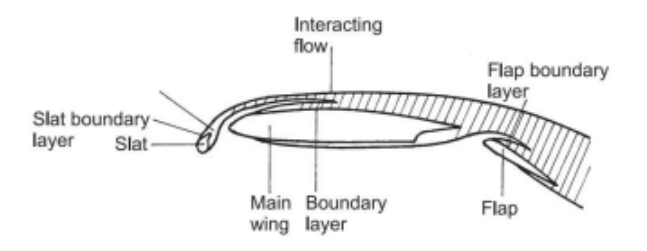

Figura 7 – Camada limite e sua interação com multiplos elementos (TULAPURKARA, 2005)

#### 2.7 Escoamento laminar e turbulento

Em um escoamento laminar, as linhas de corrente são suaves e regulares e um elemento de fluido se move suavemente ao longo de uma linha de corrente, geralmente, o escoamento de fluidos com alta viscosidade e baixa velocidade são tratados como laminar. No entanto, em um escoamento turbulento, as linhas de corrente se dividem e um elemento de fluido se move de forma aleatória, irregular, tortuoso e com flutuações no campo tridimensional de velocidade, escoamentos de baixa viscosidade e alta velocidade geralmente são tratados como turbulento (ANDERSON, 1999).

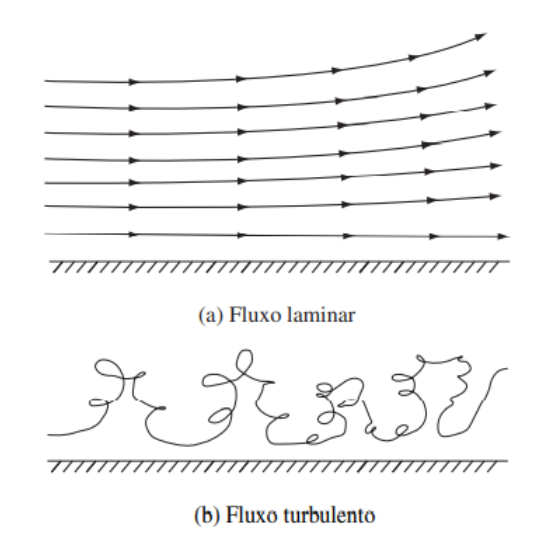

Figura 8 – (a) Movimento suave de elementos de fluido em um fluxo laminar. (b) Movimento tortuoso e irregular de elementos de fluido em um fluxo turbulento (JR, 2015)

Osborn Reynolds(1880), desenvolveu a equação para calcular o número de Reynolds (Re) para diferenciar de forma parametrizada se o escoamento era laminar ou turbulento. Esse número é adimensional e é utilizado como um limiar entre os regimes de escoamentos. Quando o número de Reynolds é alto o escoamento é considerado turbulento e quando baixo é laminar. A Equação 2.18 permite calcular o número de Reynolds de um determinado escoamento com base em suas propriedades.

$$
Re = \frac{\rho_{\infty} V_{\infty} x}{\mu_{\infty}} \tag{2.18}
$$

Onde  $\rho_{\infty}$  é a massa específica do fluido,  $V_{\infty}$  é a velocidade média,  $x$  é o comprimento característico em que o fluido escoa, e  $\mu_{\infty}$  é a viscosidade dinâmica do fluido.

De acordo com os tópicos anteriores, os efeitos viscosos criam uma camada limite ao longo de uma superfície sólida em um fluxo. Uma das causas principais da formação dessa camada limite é a tensão de cisalhamento que é menor nos fluxos laminares do que nos turbulentos. Devido a tensão de cisalhamento ser menor nos fluxos laminares, o arrasto também é menor nos fluxos laminares, por isso a importância de manter ao máximo o fluxo laminar sobre o aerofólio.

### 2.8 Descrição Lagrangeana e Euleriana

O termo "campo"refere-se a uma quantidade definida em função da posição e do tempo em uma determinada região. Existem duas formas diferentes de representação para os campos da mecânica dos fluidos, a forma de Lagrange e a forma de Euler. A diferença entre essas abordagens está na maneira como a posição no campo é identificada. Na abordagem lagrangeana, as variáveis físicas são descritas para um determinado elemento do fluido à medida que ele atravessa o fluxo. Sendo assim, as coordenadas  $x, y, z$  são coordenadas do elemento de fluido, e são variáveis dependentes de  $t$ , uma vez que a posição de uma partícula de fluido varia com o decorrer do tempo (WELTY; RORRER; FOSTER, 2020).

Na abordagem Euleriana, as coordenadas x, y e z são determinadas regiões do espaço, e são variáveis independentes, ou seja, para uma determinada região do espaço, x, y e z não dependem do tempo. Nesta abordagem, as propriedades do escoamento são descritas como funções das coordenadas espaciais e do tempo, e não de uma determinada coordenada de uma partícula individual do fluido (WELTY; RORRER; FOSTER, 2020).

#### 2.9 Equação da quantidade de movimento

A equação da quantidade de movimento ou segunda lei de Newton, é muito utilizada na mecânica dos fluidos, ela relaciona a força aplicada em uma partícula e a taxa de variação da quantidade de movimento linear, seguindo a descrição Lagrangeana (AN-DERSON, 1999), como mostra a equação 2.19.

$$
F = \frac{d\vec{P}}{dt} \tag{2.19}
$$

Segundo (ANDERSON, 1999), é necessário aplicar a equação da quantidade de movimento à um elemento infinitesimal, para mapear completamente o escoamento, partícula por partícula. Com isso, a equação 2.19 por ser espessada pela equação 2.20.

$$
dF = dm \frac{d\vec{V}}{dt}
$$
\n(2.20)

De acordo com o tópico 2.7, a descrição Lagrangeana pode ser aplicada à aceleração da partícula, que descreve a taxa de variação da velocidade em relação ao tempo. Quando a aceleração da partícula e do volume de controle se coincidem no instante  $t$  no ponto  $x, y, z$ permitindo assim, uma descrição da segunda lei de Newton na aproximação Euleriana (WELTY; RORRER; FOSTER, 2020), equação 2.21.

$$
dF = dm\frac{\partial \vec{V}}{\partial t} + \frac{\partial \vec{V}u}{\partial x} + \frac{\partial \vec{V}v}{\partial y} + \frac{\partial \vec{V}w}{\partial z}
$$
(2.21)

Na equação 2.21 a segunda lei de Newton é descrita na forma diferencial e vetorial.

Para analisar melhor a velocidade é necessário obter uma formulação adequada para o diferencial de força do lado esquerdo da igualdade. As forças que atuam em um volume infinitesimal de fluido podem ser de superfície e de campo (WELTY; RORRER; FOSTER, 2020), como mostra a equação 2.22.

$$
dF_s + dF_c = dm\frac{\partial \vec{V}}{\partial t} + \frac{\partial \vec{V}u}{\partial x} + \frac{\partial \vec{V}v}{\partial y} + \frac{\partial \vec{V}w}{\partial z}
$$
(2.22)

Analisando a figura 9, é possível achar as tensões de superfícies na direção  $x$  em todas as faces. De acordo com (WELTY; RORRER; FOSTER, 2020), para chegar até a equação 2.23 é necessário utilizar o tensor de tensões, que representa as tensões geradas na superfície de um elemento infinitesimal, e aplicar a série de Taylor no centro do volume infinitesimal, para as tensões encontradas na figura 9.

$$
dF_{sx} = \left(\frac{\partial \sigma_{xx}}{\partial x} + \frac{\partial \tau_{yx}}{\partial y} + \frac{\partial \tau_{zx}}{\partial z}\right) dxdydz\tag{2.23}
$$

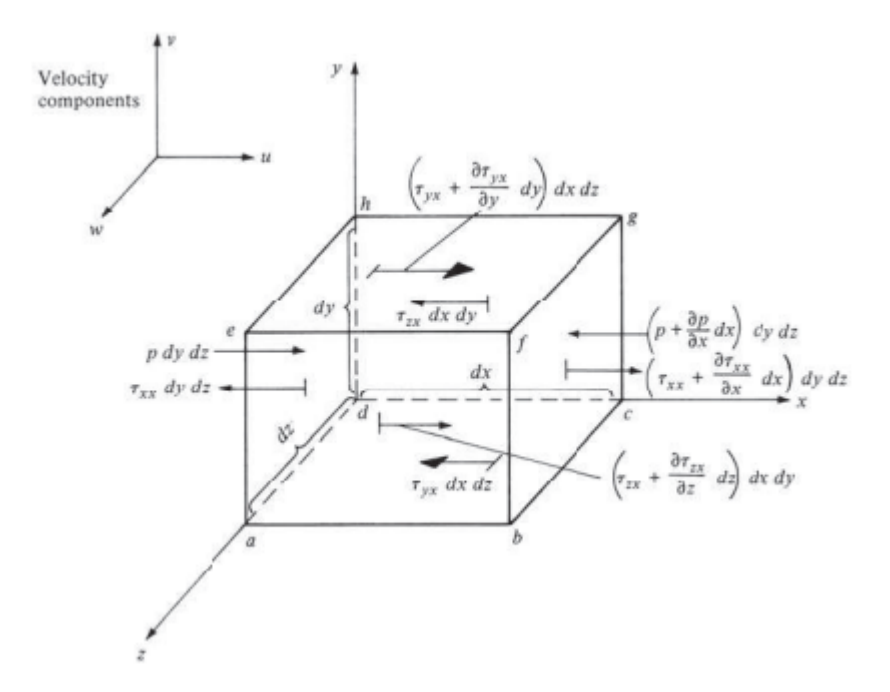

Figura 9 – Elemento fluido em movimento infinitamente pequeno. Apenas as forças na direção x são mostradas. (ANDERSON, 1999)

Para as direções  $y \in z$ , obtêm-se equações semelhantes, seguindo o mesmo passo a passo mudando apenas as direções.

$$
dF_{sy} = \left(\frac{\partial \tau_{xy}}{\partial x} + \frac{\partial \sigma_{yy}}{\partial y} + \frac{\partial \tau_{zy}}{\partial z}\right) dxdydz\tag{2.24}
$$

$$
dF_{sz} = \left(\frac{\partial \tau_{xz}}{\partial x} + \frac{\partial \tau_{yz}}{\partial y} + \frac{\partial \sigma_{zz}}{\partial z}\right) dxdydz\tag{2.25}
$$

As equações 2.23, 2.24 e 2.25 descrevem as forças de superfície nas três dimensões do volume de controle infinitesimal.

Com relação as forças de campo, há apenas uma força atuando em um escoamento de fluido, que é a força gravitacional, com isso temos as equações 2.26, 2.27 e 2.28.

$$
dF_{cx} = mg_x = (\rho dx dy dz)g_x \tag{2.26}
$$

$$
dF_{cy} = m g_y = (\rho dx dy dz) g_y \tag{2.27}
$$

$$
dF_{cz} = mg_z = (\rho dx dy dz)g_z \tag{2.28}
$$

É possível reescrever a equação da segunda lei de Newton, utilizando a descrição Euleriana, na forma diferencial para um volume de controle, devido ser uma equação vetorial, é possível decompô-la em três componentes escalares conforme as equações 2.29, 2.30 e 2.31.

$$
\rho g_x + \frac{\partial \sigma_{xx}}{\partial x} + \frac{\partial \tau_{yx}}{\partial y} + \frac{\partial \tau_{zx}}{\partial z} = \rho (\frac{\partial u}{\partial t} + u \frac{\partial u}{\partial x} + v \frac{\partial u}{\partial y} + w \frac{\partial u}{\partial z}) \tag{2.29}
$$

$$
\rho g_y + \frac{\partial \tau_{xy}}{\partial x} + \frac{\partial \sigma_{yy}}{\partial y} + \frac{\partial \tau_{zy}}{\partial z} = \rho (\frac{\partial v}{\partial t} + u \frac{\partial v}{\partial x} + v \frac{\partial v}{\partial y} + w \frac{\partial v}{\partial z})
$$
(2.30)

$$
\rho g_z + \frac{\partial \tau_{xz}}{\partial x} + \frac{\partial \tau_{yz}}{\partial y} + \frac{\partial \sigma_{zz}}{\partial z} = \rho \left( \frac{\partial w}{\partial t} + u \frac{\partial w}{\partial x} + v \frac{\partial w}{\partial y} + w \frac{\partial w}{\partial z} \right)
$$
(2.31)

Antes de aplicar as equações 2.29,2.30 e 2.31 é fundamental expressar as tensões em termo do campo de pressão e velocidade. A partir daqui pode ser feita uma análise completa das relações do movimento do escoamento com as forças envolvidas (ANDER-SON, 1999).

#### 2.10 Equação de Navier-Stokes

Como discutido no tópico anterior, com a finalidade de descrever as equações da quantidade de movimento, apenas usando os campos de velocidade e pressão, é essencial encontrar uma relação direta entre o campo de pressão e velocidade com as tensões envolvidas. De acordo com (ANDERSON, 1999) e (WELTY; RORRER; FOSTER, 2020), essa relação é encontrada através da proporcionalidade entre as taxas de deformação angular e suas tensões. Esta relação é dada pelas equações abaixo.

$$
\tau_{xy} = tau_{yx} = \mu(\frac{\partial v}{\partial x} + \frac{\partial u}{\partial y})
$$
\n(2.32)

$$
\tau_{yz} = tau_{zy} = \mu(\frac{\partial w}{\partial y} + \frac{\partial v}{\partial z})
$$
\n(2.33)

$$
\tau_{xz} = tau_{zx} = \mu(\frac{\partial u}{\partial z} + \frac{\partial w}{\partial x})
$$
\n(2.34)

$$
\sigma_{xx} = -p - \frac{2}{3}\mu \nabla \cdot \vec{V} + 2\mu \frac{\partial u}{\partial x}
$$
\n(2.35)

$$
\sigma_{yy} = -p - \frac{2}{3}\mu \nabla \cdot \vec{V} + 2\mu \frac{\partial v}{\partial y}
$$
\n(2.36)

$$
\sigma_{zz} = -p - \frac{2}{3}\mu \nabla \cdot \vec{V} + 2\mu \frac{\partial w}{\partial z}
$$
\n(2.37)

Onde é a pressão termodinâmica local. Substituindo as tesões nas equeções 2.29, 2.30 e 2.31, temos:

$$
\rho \frac{Du}{Dt} = \rho g_x - \frac{\partial P}{\partial x} + \frac{\partial [\mu(-\frac{2}{3}\nabla \cdot \vec{V} + 2\frac{\partial u}{\partial x})]}{\partial x} + \frac{\partial [\mu(\frac{\partial v}{\partial x} + \frac{\partial u}{\partial y})]}{\partial y} + \frac{\partial [\mu(\frac{\partial u}{\partial z} + \frac{\partial w}{\partial x})]}{\partial z}
$$
(2.38)

$$
\rho \frac{Dv}{Dt} = \rho g_y - \frac{\partial P}{\partial y} + \frac{\partial [\mu(\frac{\partial v}{\partial x} + \frac{\partial u}{\partial y})]}{\partial x} + \frac{\partial [\mu(-\frac{2}{3}\nabla \cdot \vec{V} + 2\frac{\partial v}{\partial y})]}{\partial y} + \frac{\partial [\mu(\frac{\partial w}{\partial y} + \frac{\partial v}{\partial z})]}{\partial z}
$$
(2.39)

$$
\rho \frac{Dw}{Dt} = \rho g_z - \frac{\partial P}{\partial z} + \frac{\partial [\mu(\frac{\partial u}{\partial z} + \frac{\partial w}{\partial x})]}{\partial x} + \frac{\partial [\mu(\frac{\partial w}{\partial y} + \frac{\partial v}{\partial z})]}{\partial y} + \frac{\partial [\mu(-\frac{2}{3}\nabla \cdot \vec{V} + 2\frac{\partial w}{\partial z})]}{\partial z}
$$
(2.40)

Tem-se a equação de Navier-Stokes, nome dado em homenagem aos seus criadores, Claude Louis Marie Henri Navier e George Gabriel Stokes.

Para simplificar as equações de Navier-Stokes, deve-se aproximar o escoamento como incompressível e de viscosidade constante, tornando-as mais simples, uma vez que os termos ∇·*⃗* se igualam a zero. Sendo assim, após manipulações matemáticas, as equações da quantidade de movimento podem ser descritas conforme as equações a seguir:

Em x:

$$
\rho(\frac{\partial u}{\partial t} + u \frac{\partial u}{\partial x} + v \frac{\partial u}{\partial y} + w \frac{\partial u}{\partial z}) = \rho g_x - \frac{\partial p}{\partial x} + \mu(\frac{\partial^2 u}{\partial x^2} + \frac{\partial^2 u}{\partial y^2} + \frac{\partial^2 u}{\partial z^2})
$$
(2.41)

Em y:

$$
\rho(\frac{\partial v}{\partial t} + u\frac{\partial v}{\partial x} + v\frac{\partial v}{\partial y} + w\frac{\partial v}{\partial z}) = \rho g_y - \frac{\partial p}{\partial y} + \mu(\frac{\partial^2 v}{\partial x^2} + \frac{\partial^2 v}{\partial y^2} + \frac{\partial^2 v}{\partial z^2})
$$
(2.42)

E em z:

$$
\rho(\frac{\partial w}{\partial t} + u\frac{\partial w}{\partial x} + v\frac{\partial w}{\partial y} + w\frac{\partial w}{\partial z}) = \rho g_w - \frac{\partial p}{\partial x} + \mu(\frac{\partial^2 w}{\partial x^2} + \frac{\partial^2 w}{\partial y^2} + \frac{\partial^2 w}{\partial z^2})
$$
(2.43)

### 2.11 MODELO DE TURBULÊNCIA

Neste trabalho, foram considerados fluido newtoniano, escoamento incompressível em regime permanente, e propriedades físicas constantes nas análises numéricas. Para simular o problema, utilizamos as equações de conservação de massa e quantidade de momento linear (Equações 2.3 e 2.4).

Adotamos a modelagem RANS (Reynolds Averaged Navier-Stokes), especificamente o modelo SST  $k.\omega$  (Shear Stress Transport  $k.\omega$ ), para modelar a turbulência em escoamentos turbulentos. A modelagem RANS é amplamente utilizada na comunidade de dinâmica de fluidos computacional, pois requer menor esforço computacional e apresenta resultados satisfatórios.

#### 2.12 Modelo SST  $k.\omega$

O modelo SST k- (Shear-Stress Transport  $k.\omega$ ), (MENTER, 1994), é uma combinação dos modelos  $k - \epsilon$  e  $k.\omega$  que foi criado para simulações de escoamentos aeronáuticos com altos gradientes adversos de pressão e separação da camada limite. O modelo  $k - \omega$ apresenta melhores resultados na solução da região viscosa próxima à parede em comparação com o modelo  $k - \epsilon$ , e seus resultados são considerados satisfatórios em casos com gradientes adversos de pressão. No entanto, o modelo  $k - \omega$  exige uma condição de contorno não nula para  $\omega$  em correntes livres não turbulentas, e o fluxo calculado é altamente sensível ao valor especificado (MENTER, 1994). Em contraste, o modelo  $k - \epsilon$  não tem essa deficiência (CAZALBOU; SPALART; BRADSHAW, 1994).

Assim, o modelo SST  $k - \omega$  representa a combinação robusta e precisa do modelo  $k - \omega$  na região próxima às paredes e da independência da corrente livre do modelo − fora da camada limite. O modelo é baseado na suposição de Bradshaw, na qual, em escoamentos de camada limite, a tensão de cisalhamento de Reynolds e a energia cinética turbulenta são proporcionais (BRADSHAW, 1967), como mostrado na equação 2.44.

$$
\tau = a_1 k \tag{2.44}
$$

A tensão de cisalhamento de Reynolds é representada por  $\tau$ , a1 é uma constante empírica igual a 0,3 (MENTER, 1994). O tensor de Reynolds é obtido usando o mesmo método descrito nas equações anteriores. A tensão de cisalhamento de Reynolds pode ser calculada a partir da relação anteriormente apresentada, de forma que:

$$
\tau = a_1 k \sqrt{\frac{(Producao)_k}{(Dissipacao)_k}} \tag{2.45}
$$

$$
(Producao)_k = \tau_{ij} \frac{\partial U_1}{\partial x_j} = 4 \frac{k}{w} S_{ij}^2 \tag{2.46}
$$

$$
(Dissipacao)_k = \beta * k\omega = a_1^2 k\omega \qquad (2.47)
$$

Para o modelo SST  $k.\omega$ , é utilizada uma nova fórmula de viscosidade turbulenta. Essa nova fórmula foi implementada porque, em casos de escoamentos com gradiente adverso de pressão, (MENTER, 1994) descobriu que a fórmula mais apropriada para a viscosidade turbulenta é descrita pela equação 2.44, resultando na nova fórmula de viscosidade turbulenta expressa na equação 2.48.

$$
U_t = \frac{a_1 \omega}{\max(a_1 \omega; SF_2)}\tag{2.48}
$$

A equação da energia cinética turbulenta k em regime permanente é dada por:

$$
U_i \frac{\partial k}{\partial x_i} = \tau_{ij} \frac{\partial U_i}{\partial x_j} - \beta * k\omega + \frac{\partial}{\partial x_j} [(v + \delta_k U_t) \frac{\partial \omega}{\partial x_j}]
$$
\n(2.49)

A equação 2.50 apresenta a equação diferencial parcial que descreve a taxa de dissipação específica da energia cinética turbulenta  $\omega$  modificada em regime permanente.

$$
U_j \frac{\partial \omega}{\partial x_j} = \alpha \frac{\omega}{k} \tau_{ij} \frac{\partial U_i}{\partial x_j} - \beta \omega^2 + \frac{\partial}{\partial x_j} [(v + \sigma_\omega v_t) \frac{\partial \omega}{\partial x_j}] + (1 - F_1) 2 \sigma_d \frac{1}{\omega} \frac{\partial k}{\partial x_j} \frac{\partial \omega}{\partial x_j}
$$
(2.50)

A função de mistura é denominada  $F_1$ , resultando no modelo padrão  $k.\omega$  na região interna da camada limite turbulenta. Na borda externa da camada, a função é igual a zero, resultando no modelo padrão k.c. O fechamento para o modelo SST k. $\omega$  é calculado através da combinação das constantes  $\phi_1$ , para o modelo padrão  $k.\omega$ , e  $\phi_2$ , para o modelo *.*, como indicado na equação 2.51.

$$
\phi = F_1 \phi_1 + (1 - F_1)\phi_2 \tag{2.51}
$$

Essa função de mistura é dada por:

$$
F_1 = \tanh[(\argh)]^4 \tag{2.52}
$$

$$
arg_1 = min(max(\frac{\sqrt{k}}{\beta * \omega d}; \frac{500v}{d^2\omega}); \frac{4\sigma_{\omega^2}k}{CD_{k\omega}d^2})
$$
\n(2.53)

$$
CD_{k\omega} = max(2\rho\sigma_d \frac{1}{\omega} \frac{\partial k}{\partial x_j} \frac{\partial \omega}{\partial x_j}; 10^{-10})
$$
\n(2.54)

O termo  $\mathit{CD}_k$  representa a parte positiva do termo de difusão cruzada e d é a distância até a parede mais próxima. A função de mistura utilizada no cálculo da viscosidade turbulenta é dada por:

$$
F_2 = \tanh[(\arg 2)^2] \tag{2.55}
$$

$$
arg_2 = max(\frac{2\sqrt{k}}{\beta * \omega d}; \frac{500v}{d^2\omega})
$$
\n(2.56)

As constantes do modelo SST  $k.\omega$  são apresentadas na tabela 1.

Tabela  $1$  – Constantes do modelo SST  $k.\omega$  (MENTER, 1994)

| Constante |                                               |  | $\sigma_{\omega}$ |                 |
|-----------|-----------------------------------------------|--|-------------------|-----------------|
|           | $0,0750$   $0,09$   $0,5$                     |  |                   | $0.5 \pm 0.856$ |
| Øο        | $0,0828$   $0,09$   $1,0$   $0,856$   $0,856$ |  |                   |                 |

## 3 Referiencial Teórico

#### 3.1 Aerofólio Laminar

Aerofólios laminares possuem uma geometria que possibilita a permanência da camada limite laminar ao longo de grande parte de sua superfície. Os mais conhecidos são os NACA Série 6, são os mais indicados para aplicações a baixos números de Reynolds. Aerofólios NACA Série 6 são projetados para obter o menor arrasto e maior sustentação. A distribuição de pressão ao longo da corda resultando da combinação da espessura e o arqueamento conduz a manter um escoamento laminar extensivo sobre a maior parte do aerofólio.

O aerofólio escolhido para estudo é o NACA 64-012, esse perfil tem as seguintes características:

- Pertence à Série 6;
- A pressão mínima ocorre a 0,4 da corda para a distribuição básica de espessuras, considerando-se sustentação nula.
- O coeficiente de sustentação avaliado em 0.
- A espessura máxima alcançando 12%.

A distribuição de pressão ao longo do aerofólio é mostrada na figura 10.

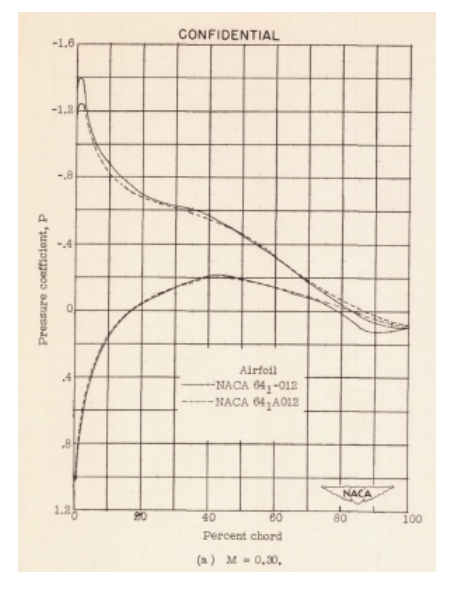

Figura 10 – Comparação de diagramas de pressão e distribuição para o Aerofólios NACA  $64-012$  e  $64-012$  com  $\alpha = 4^{\circ}$ . (HUMPHREYS, 1949)

#### 3.2 Parâmetros da Aeronave

O Cessna 172 Skyhawk é um avião do tipo monomotor, de asa alta semi-cantilever. Possui trem de pouso fixo, triciclo e acomoda quatro ocupantes. Como pode ser observado nas figuras 11, 12 e 13. A tabela 2 mostra as dimensões da aeronave com as unidades no SI.

Tabela 2 – Dimensões da Aeronave

| Envergadura           | $12,6 \text{ m}$ |
|-----------------------|------------------|
| Comprimento           | $8.7 \text{ m}$  |
| Altura máxima do solo | $2.7 \text{ m}$  |

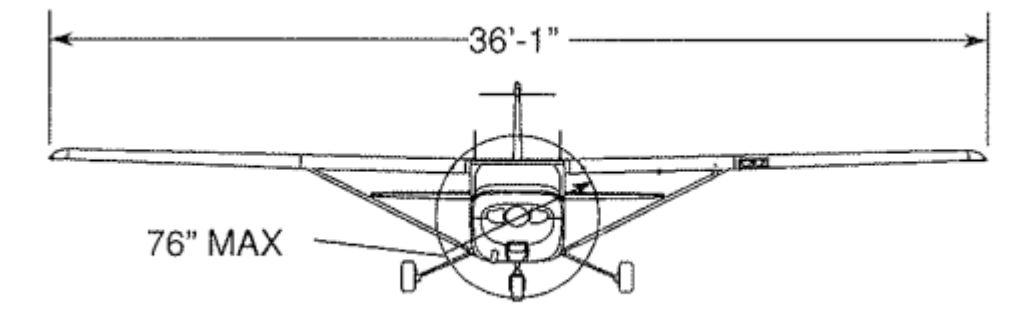

Figura 11 – Vista Frontal (COMPANY, 1998)

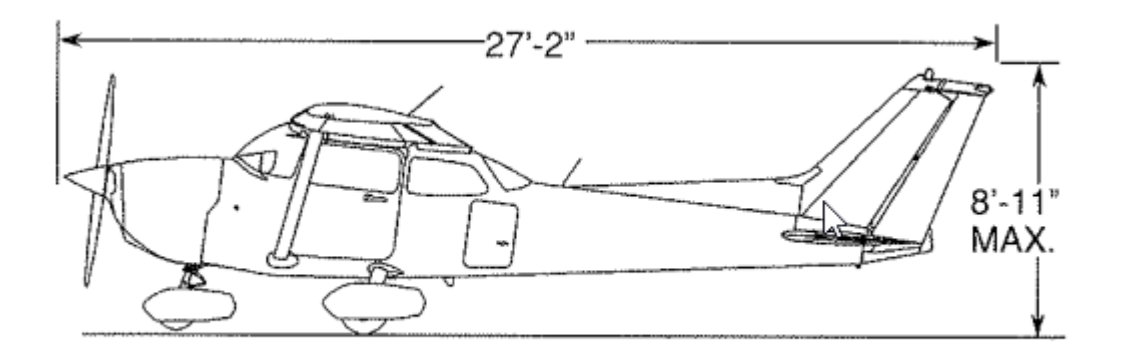

Figura 12 – Vista Lateral (COMPANY, 1998)

O Cessna 172 é equipado com um motor continental O-300-C de 145 hp a 2700 RPM, ele possui seis cilindros opostos horizontalmente, resfriados ar (COMPANY, 1998).

Possui uma hélice bipá metálica de passo fixo com ciclo anti-horário de 1,93 metros e spinner.

Composto por dois tanques de combustível de liga de alumínio fixados nas raízes das asas por meio de cintas metálicas e interligados por um tubo balanceador. A capa-

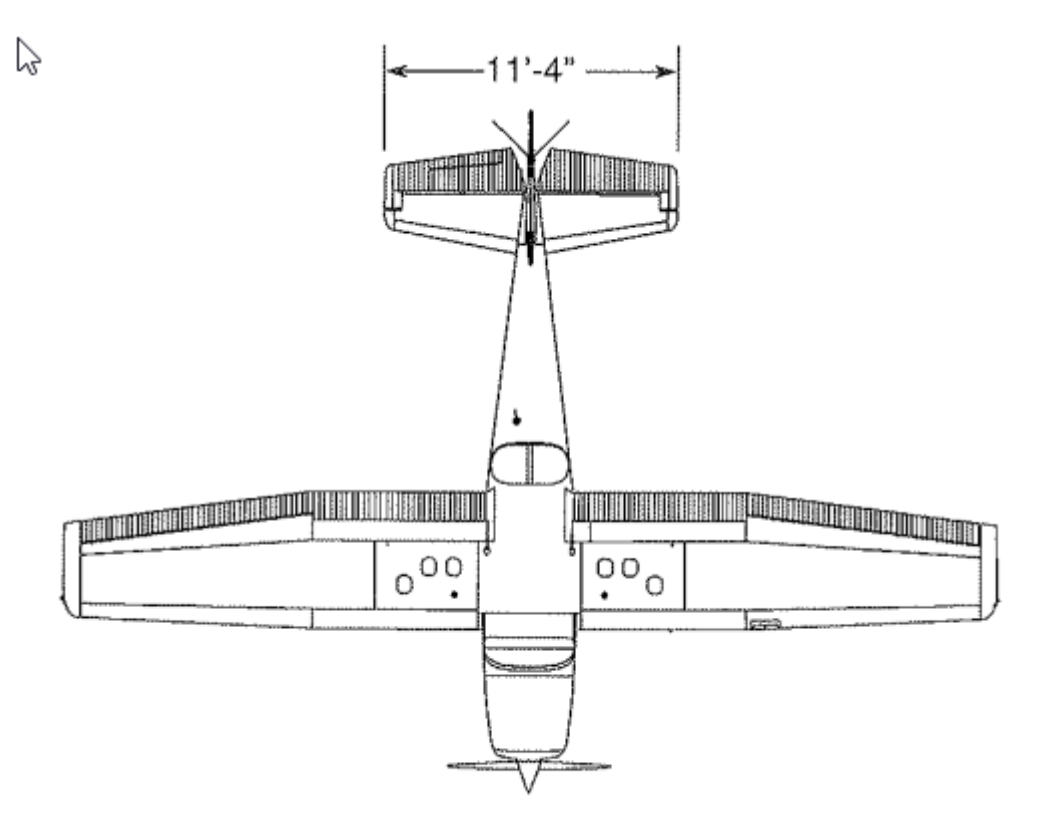

Figura 13 – Vista Superior (COMPANY, 1998)

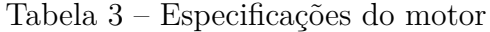

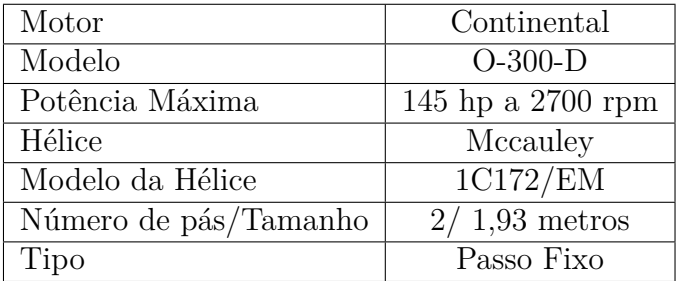

cidade total dos tanques é de 147 lts, sendo 136 lts utilizáveis (68 lts em cada tanque) (COMPANY, 1998).

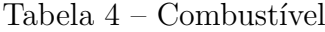

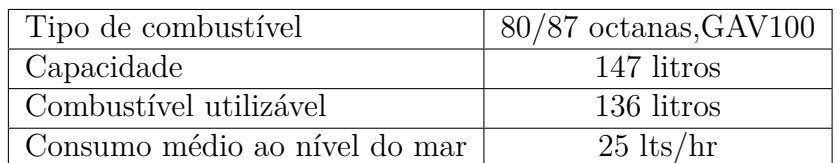

A aeronave possui algumas limitações que deve ser levado em consideração no projeto de otimização.Essas limitações estão na tabela 5.

| Peso Básico                            | $600 \text{ kg}$   |
|----------------------------------------|--------------------|
| Peso máximo de decolagem (Bruto)       | $1043 \text{ kg}$  |
| Peso máximo do bagageiro               | $54 \text{ kg}$    |
| Velocidade Máxima                      | $280 \text{ km/h}$ |
| Velocidade máxima com flaps estendidos | $160 \text{ km/h}$ |
| Teto de serviço                        | 3993 m             |

Tabela 5 – Limitações

#### 3.3 Propriedades da atmosfera em elevadas altitudes

O estudo desse trabalho é avaliar as melhorias da mudança aerodinâmica no voo de cruzeiro de uma aeronave similar ao Cessna 172, com isso foi utilizado os valores de densidade, viscosidade, gravidade e temperatura referente ao teto operacional dessa aeronave que é de aproximadamente três mil metros de altitude. Nessa altitude temos que a constante gravitacional é de 9,797  $m/s^2$  e as demais propriedades termodinâmicas a essa altitude são mostradas na tabela 6 que foram retiradas da tabela A-17 do livro (ÇENGEL; GHAJAR, 2009), que está presente no anexo 1.

Tabela 6 – Propriedades Termodinâmicas

| Temperatura | $-4.49$ °C                         |
|-------------|------------------------------------|
| Pressão     | $70,12$ kPa                        |
| Densidade   | $0,909 \text{ kg/m}^3$             |
| Viscosidade | $1,694 \cdot 10^{-5} kg/m \cdot s$ |

### 3.4 Alcance da aeronave movida a hélice(teoria de Breguet)

Segundo (RAYMER, 2002), para determinar o alcance  $R$  de uma aeronave movida a hélice é analisado o tempo que ela se mantém em voo a uma dada velocidade constante, durante o voo essa aeronave consome combustível a uma certa taxa. Essa queima é dada pelo produto entre o consumo específico de combustível e pelo empuxo requerido T. Portanto, essa relação se torna complexa devido o decaimento da massa de combustível durante o voo, modificando os valores de empuxo requirido e arrasto.

Para realizar tal análise assume-se um voo nivelado, sem a aceleração, onde o peso e empuxo da aeronave são dados por:

$$
W = L = q_{\infty} SC_L \tag{3.1}
$$

$$
T = D = q_{\infty} SC_D = q_{\infty} (C_{D0} + kC_L^2)
$$
\n(3.2)
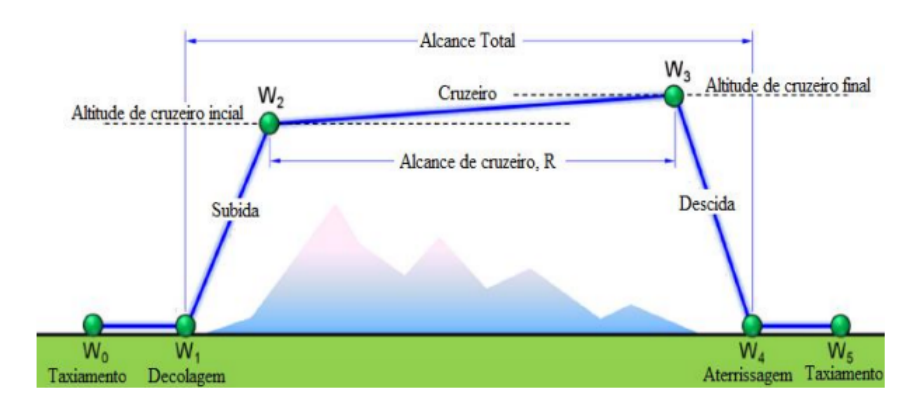

Figura 14 – Esquematico do voo de cruzeiro (GUDMUNDSSON, 2013)

O alcance instantâneo é calculado pela Equação 3.3, que descreve a distância que o veículo viajará para um pequeno incremento de combustível queimado:

$$
\frac{dR}{dW} = \frac{V}{-CT} = \frac{V}{-CD} = \frac{V(L/D)}{-CW} \tag{3.3}
$$

Integrando a Equação 3.3 para uma variação na massa (combustível) e assumindo L/D, velocidade e consumo de combustível específico constantes, teremos a equação de Alcance de Breguet:

$$
R = \int_{W_i}^{W_f} \frac{V(L/D)}{-CW} dW = \frac{V}{C} \frac{L}{D} ln(\frac{W_i}{W_f})
$$
(3.4)

Para aeronaves movidas a hélice, o consumo da aeronave C é dado em função do consumo específico  $C_{power}$ . Essa relação é dada por:

$$
C = C_{power} \frac{V}{\eta} \tag{3.5}
$$

$$
\frac{V}{C} = \frac{\eta}{C_{power}}\tag{3.6}
$$

A variável  $\eta$  representa a eficiência da hélice em transformar a potência  $P$  em empuxo  $T$  para uma certa velocidade  $V$ .

Substituindo a Equação 3.6 na Equação 3.4, teremos o seguinte resultado:

$$
R = \frac{\eta}{C_{power}} \frac{L}{D} ln(\frac{W_i}{W_f})
$$
\n(3.7)

Em razão de outros termos serem constantes em relação à velocidade, o alcance da aeronave será maximizado quando  $L/D$  for máximo. Para chegar a esta dedução, divide-se o empuxo pelo peso da aeronave, obtendo-se a seguinte expressão:

$$
\frac{T}{W} = \frac{q_{\infty}SC_D}{q_{\infty}SC_L} = \frac{1}{L/D}
$$
\n(3.8)

$$
\frac{T}{W} = \frac{q_{\infty} V C_{D_0}}{W/S} + \left(\frac{W}{S}\right) \frac{K}{q_{\infty}}\tag{3.9}
$$

A velocidade que minimiza o arrasto e empuxo requerido é encontrada derivando a Equação 3.9 e igualando a 0:

$$
\frac{\partial(\frac{T}{W})}{\partial V} = \frac{\rho V C_{D_0}}{W/S} - \frac{W}{S} \frac{2K}{1/2\rho V^2} = 0
$$
\n(3.10)

$$
V_{alcancemx} = \sqrt{\frac{2W}{\rho S} \sqrt{\frac{K}{C_{D_0}}}}
$$
(3.11)

$$
C_{L_{alcancemax}} = \sqrt{\frac{C_{D_0}}{K}} \tag{3.12}
$$

### 3.5 Construção do aerofólio

Os aviões podem ser projetados para voar em alta e baixa velocidade. A alta velocidade requer aerofólios finos e moderadamente arqueados com uma pequena área de asa, enquanto a alta sustentação necessária para baixas velocidades é obtida com aerofólios mais espessos e altamente arqueados com uma área de asa maior. Muitas tentativas foram feitas para comprometer esse requisito conflitante de altas velocidades de cruzeiro e baixas velocidades de pouso.

Como um aerofólio não pode ter duas curvaturas diferentes ao mesmo tempo, a solução foi combinar um aerofólio de alta velocidade com um dispositivo para aumentar a curvatura do aerofólio para voos de baixa velocidade. Esse método para variar a curvatura de um aerofólio é a adição de flaps no bordo de fuga.

Os flaps funcionam principalmente alterando a curvatura do aerofólio, uma vez que a deflexão adiciona uma curvatura traseira. A deflexão do flap não aumenta o ângulo de ataque crítico (estol) e, em alguns casos, a deflexão do flap diminui o ângulo de ataque crítico.

Segundo (JR, 2015), a deflexão das superfícies de controle do bordo de fuga, como o aileron, altera tanto a sustentação quanto o arrasto. Com a deflexão do aileron, há sustentação assimétrica (momento de rolamento) e arrasto (guinada adversa). Os flaps das asas diferem porque a deflexão atua simetricamente no avião. Não há efeito de rolagem ou guinada, e as mudanças de inclinação dependem do projeto do avião.

O comportamento da inclinação depende do tipo de flap, posição da asa e localização horizontal da cauda. O aumento da curvatura da deflexão do flap produz sustentação principalmente na parte traseira da asa. Isso produz um momento de arremesso de nariz para baixo; no entanto, a mudança na carga de cauda do downwash desviado pelos flaps sobre a cauda horizontal tem uma influência significativa no momento de arremesso. Consequentemente, o comportamento de inclinação depende das características de projeto do avião em particular.

A eficácia do GAP depende de vários fatores, mas os mais notáveis são o tamanho e o tipo. Os flaps de borda de fuga são classificados em quatro tipos básicos: plain, split, slotted, e double-slotted como mostrado na figura 15.

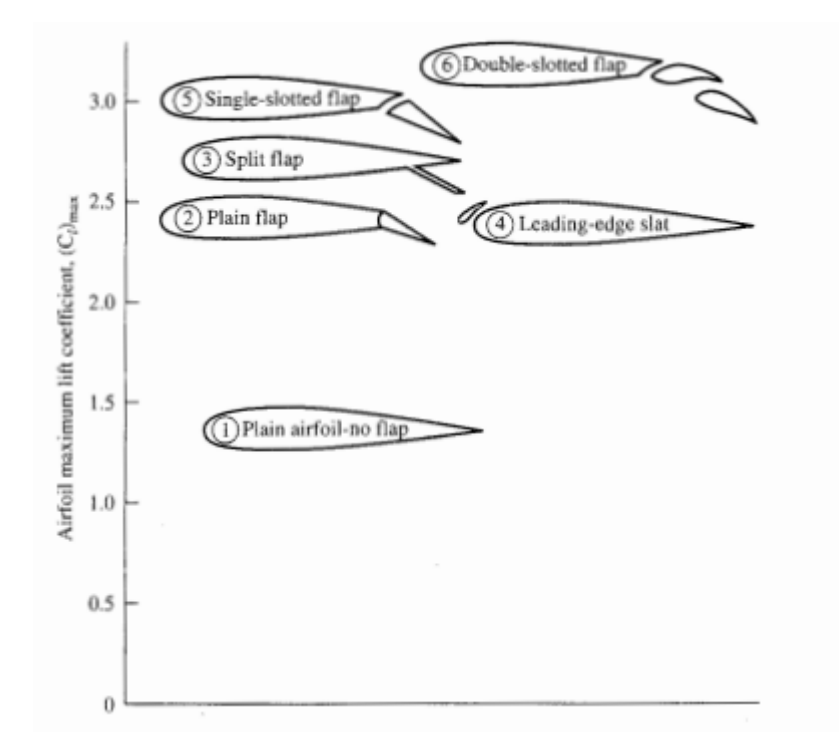

Figura 15 – Tipos de Flaps (ANDERSON, 1999)

O plain flap é uma seção articulada da asa, a estrutura é semelhante às de outras superfícies de controle ailerons, leme e profundor, ele é uma estrutura mais simples. O split flap é mais complexo, é uma porção inferior da asa do bordo de fuga que sofre deflexão, ele deixa o bordo de fuga superior da asa intacto, ele é mais eficaz do que o plain flap devido à maior sustentação e menor momento de arfagem, mas há mais arrasto. Os flaps divididos são mais úteis para o pouso, mas os plain flaps parcialmente defletidos têm a vantagem na decolagem. O split flap tem um arrasto significativo em pequenas deflexões, enquanto o plain flap não, porque o fluxo de ar permanece ligado à aba (ANDERSON, 1999).

O slotted flap tem um espaço entre a asa e a borda de ataque do flap. O Gap permite que o fluxo de ar de alta pressão na superfície inferior da asa energize a pressão

mais baixa sobre o topo, atrasando assim a separação do fluxo. O slotted flap tem maior sustentação que o plain flap, mas menor que o split flap; mas, devido a uma maior relação sustentação-arrasto, oferece melhor desempenho de decolagem e subida. Pequenas deflexões do slotted flap dão um arrasto maior do que o plain flap, mas menor do que o split flap (ANDERSON, 1999).

O double-slotted flap desvia para baixo e para trás para aumentar a área da asa. Esta aba pode ser multi-fenda tornando-se o mais complexo dos sistemas de borda de fuga. Este sistema, no entanto, fornece o coeficiente de sustentação máximo. As características de arrasto em pequenas deflexões são muito parecidas com o slotted flap. Devido à complexidade estrutural e dificuldade em selar os slots, os double-slotted flap são mais usados em aviões maiores (ANDERSON, 1999).

A escolha do modelo do flap depende dos requisitos de projeto: desempenho, custos, manufatura, segurança, controle. Portanto, o modelo ideal é aquele que melhor se adapta aos principais requisitos do projeto. Por exemplo, em uma aeronave similar ao Cessna 172, o custo, uma manufatura menos complexa e uma alta confiabilidade, tendem a ser mais importantes que um alto desempenho.

Todos esses parâmetros justificam a escolha do slotted flap para esse projeto.

O projeto desse tipo de flap não é nada trivial, a construção do bordo de ataque do flap e o dimensionamento do Gap torna o projeto complexo.

Durante o projeto do flap, os seguintes parâmetros necessitam ser determinados:

- Localização do flap ao longo da envergadura;
- Modelo do flap;
- Corda do flap  $(c_f)$ ;
- Largura do GAP;
- Máxima deflexão  $(\delta_f)$ .

Os parâmetros da construção do flap são mostrados na Figura 16.

A melhor localização para o flap é próxima a raiz da asa. Essa escolha se justifica devido dois fatores: O airleron tem uma envergadura grande e por diminuir o momento fletor na raiz da asa causada pelo flap.

A corda do flap é representada em função da corda da asa. A sua deflexão aumenta o arrasto, portanto, a corda não deve ser tão grande a ponto do arrasto gerado anular os benefícios gerados pelo flap. Além disso, quanto maior a corda do flap, maior será a força

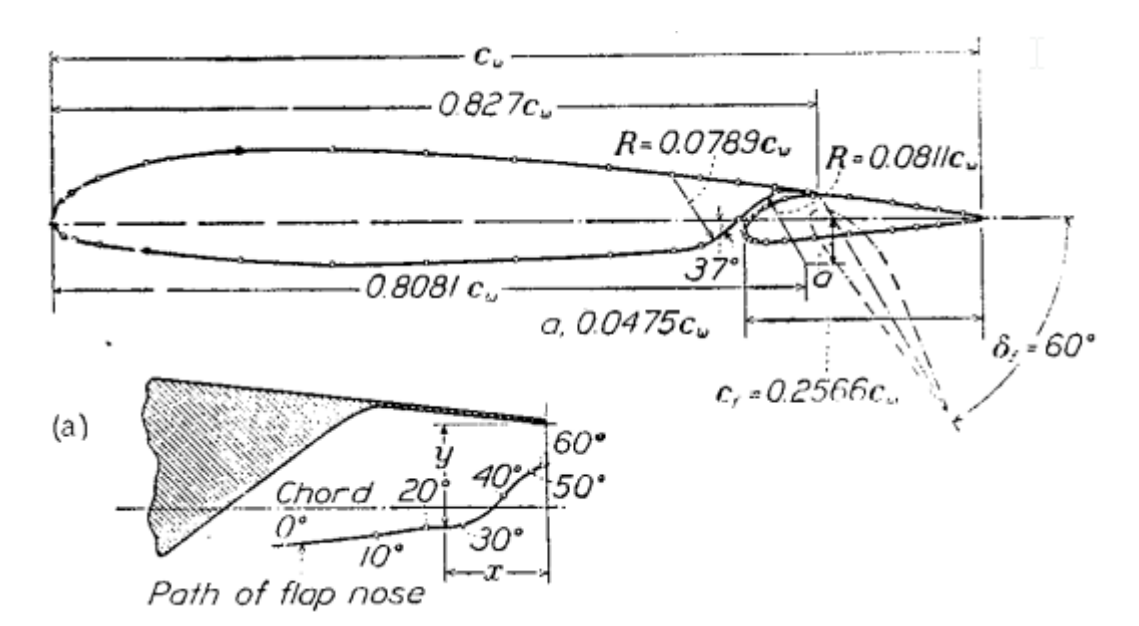

Figura 16 – Dimensões do slotted flap (WENZINGER; DELANO, 1938)

aplicada para realizar a sua deflexão. As literaturas, para um valor inicial, recomendam-se utilizar 25% da corda da asa para a corda do flap.

É recomendado pelo fabricante do Cessna 172, utilizar como valor inicial 50<sup>∘</sup>de deflexão para aterrissagem e 20<sup>∘</sup>para decolagem (COMPANY, 1998).

## 3.6 Malha

As coordenadas foram retiradas do software Javafoil, ele nos permite escolher até 1000 coordenadas para o aerofólio desejado, figura 17. foi gerado o arquivo de texto com apenas 200 pontos que está dentro do permitido para importação pelo DesingModeler. A edição dessas coordenadas foram feitas no software SolidWorks seguindo os parâmetros da figura 16

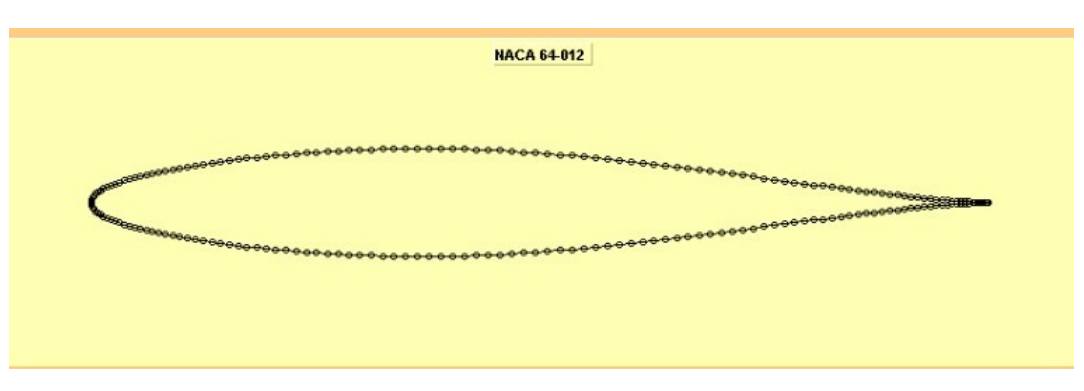

Figura 17 – Coordenadas NACA 64-012 retirada do software Javafoil

O arquivo .txt foi importado para o SolidWorks permitindo a edição dessas coordenadas, essas modificações foram feitas seguindo os parâmetros da figura 16. A corda do perfil foi 1 metro.

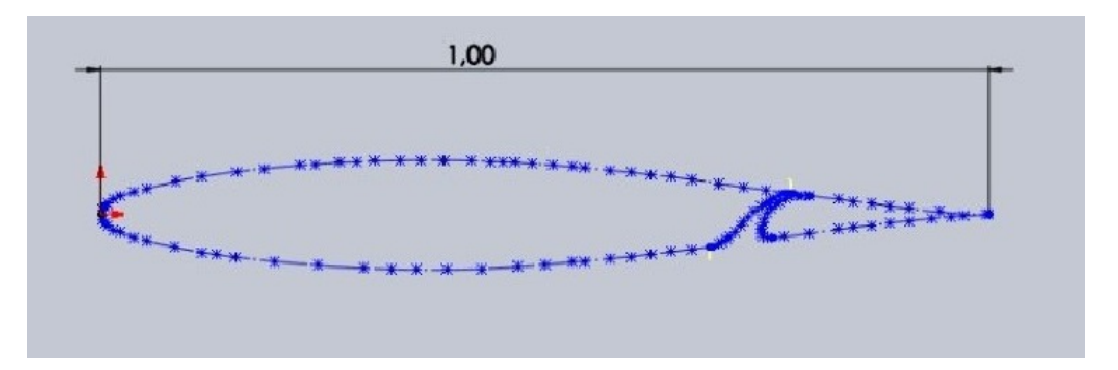

Figura 18 – Geometria modificada no software SolidWorks

O perfil aerodinâmico original foi dividido em dois corpos, o aerofólio e o flap, foi gerado dois arquivos de textos, um com as coordenadas do aerofólio e outro com as coordenadas do flap, ambos forma inseridos no Javafoil como dois elementos distintos, figura 19, com isso será possível fazer a deflexão do flap sem modificar as coordenadas do aerofólio. Outra vantagem é que o Javafoil gera as novas coordenadas do flap defletido para inserir no DesignModeler.

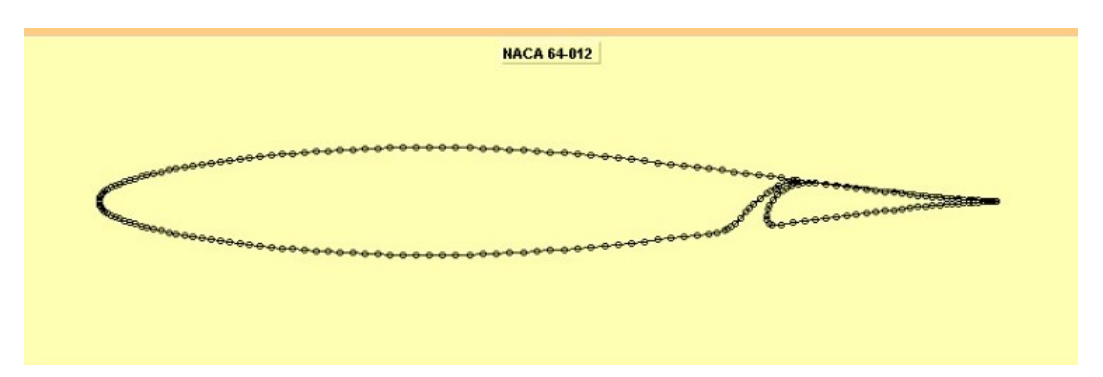

Figura 19 – Coordenadas NACA 64-012 inseridas no software Javafoil com flap

Os dois arquivos .txt foram inseridos no DesignModeler para construção das geometrias de controle.

O programa Ansys fluent consegue simular os efeitos da recirculação, esses efeitos acontecem próximos ao ângulos de stall, o programa é capaz de obter corretamente o ângulo de stall e a forma de como o aerofólio estola, abruptamente ou suavemente. Para a determinação destas propriedades foi utilizado o programa Ansys fluent com as seguintes características para a simulação.

A geometria de controle em volta do aerofólio foi dividida em várias partes para utilizar o método de múltiplas malhas, foi dividido em 14 partes, inclusive no GAP como mostra a figura 20. Na figura 21 mostra como foi feita a divisão.

A malha construída foi do tipo C-grid, com 50 vezes o tamanho da corda do aerofólio de altura e com a mesma medida de largura, onde o centro dessa geometria está localizado a 1/4 da corda do aerofólio, figura 22. No centro desta malha maior está outra

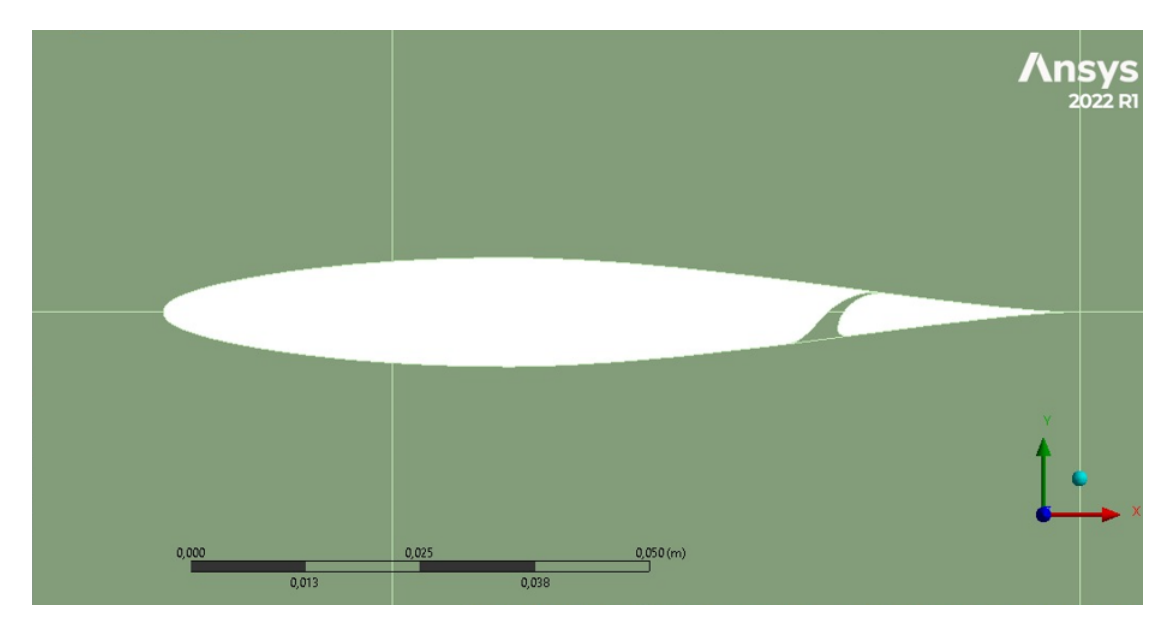

Figura 20 – Geometria do Aerofólio importada para o DesignModeler

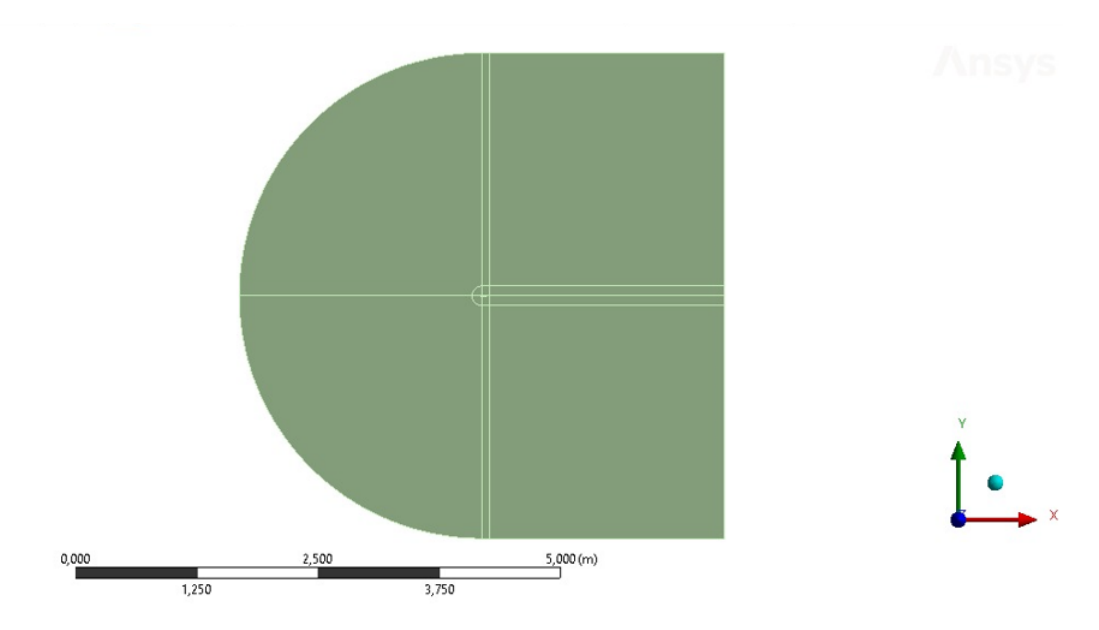

Figura 21 – Divisão da geometria de controle para criação da malha

malha mais refinada, também do tipo C-grid, com 2 corda de altura como mostra a figura 23.

A malha completa teve o total de 459015 elementos, o poder computacional no momento da realização desse trabalho é um fator limitante na análise dos resultados, porém suficiente para a análise de fluido viscoso. Esse valor está proximo do máximo de elementos que podem ser construidos com a licença de estudante.

Foi aplicado um fator de bias de 200, tornando a malha mais próximo do aerofólio mais refinado.

Esse fator de bias é essencial na construção da malha, pois ele torna a malha mais refinada próximo a superfície a ser estudada concentro o maior poder de análise da

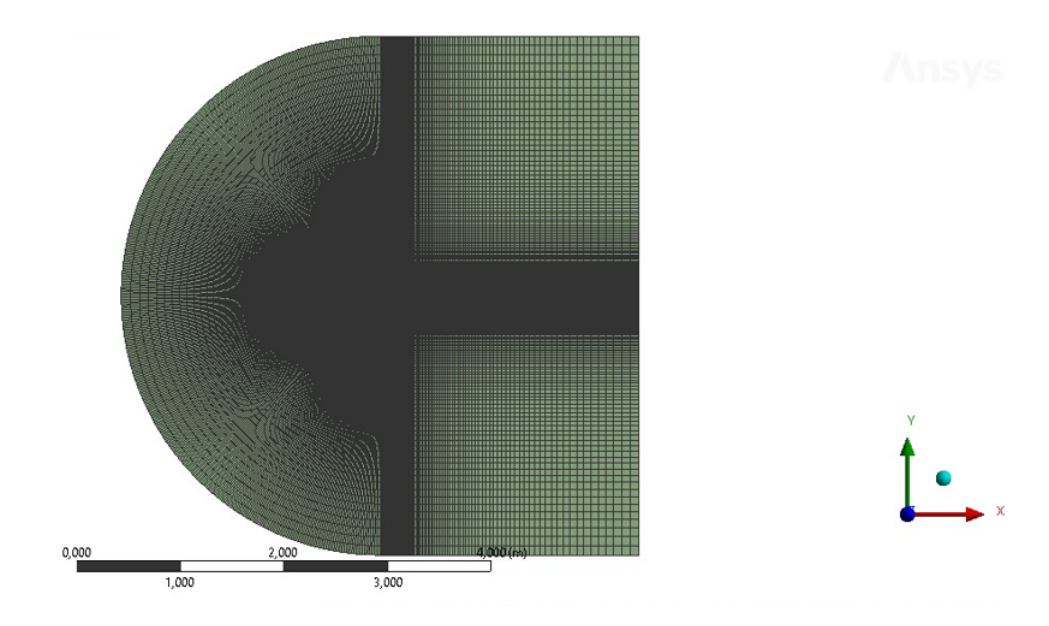

Figura 22 – Malha do tipo C-grid

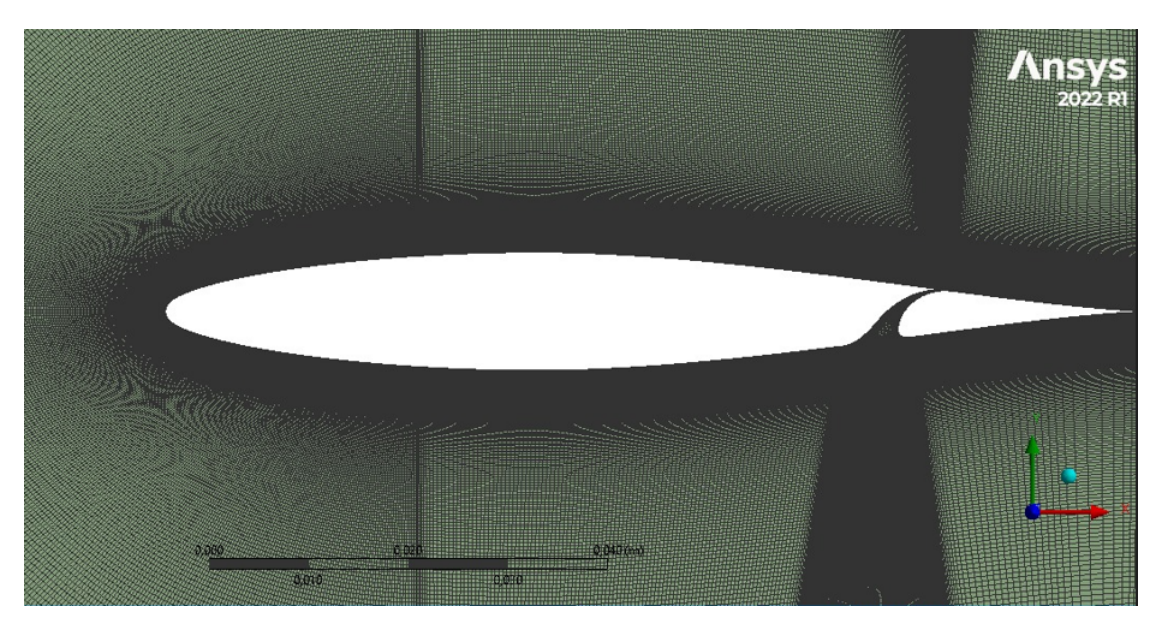

Figura 23 – Volume interno da malha tipo C-grid

máquina naquela região, tornando os resultados mais confiáveis e concisos.

As regiões escurecidas indicam que há refino da malha. Observam-se na figura 22 as proximidades do aerofólio, com elementos de malha de tamanho bastante pequeno.

Um parâmetro para quantificar o refino da malha é o  $y^+$  , que representa de forma adimensional a distância entre superfície e o nó mais próximo, e a razão entre as influências turbulentas e laminares em um elemento. (ANDERSON, 1999). A Eq. 3.13 representa matematicamente este parâmetro.

$$
y^{+} = \frac{\Delta y_{p}}{v} \sqrt{\frac{\tau_{w}}{\rho}}
$$
\n(3.13)

Na Eq. 3.13,  $\Delta y_p$  é a distância entre a superfície e o nó P adjacente,  $v$  é a viscosidade cinemática,  $\tau_w$ é a tensão de cisalhamento na superfície, e  $\rho$  é a massa específica do fluido em questão.

Na figura 24 os valores de  $y^+$  flutuam entre 1 e 2, onde o valor ótimo é 1. Há flutuações maiores na região da fenda entre o aerofólio e o flap, mas já são esperadas e não tem impacto no resultado final. Na figura 25 pode ser vizualizado a região do vão em que o  $y^+$  estrapola.

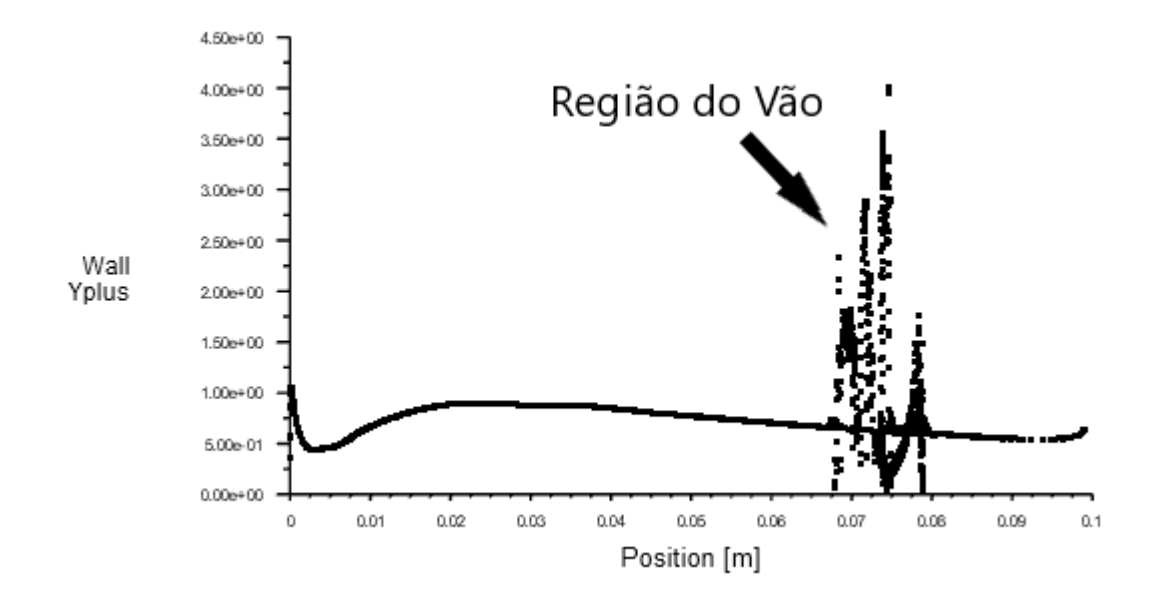

Figura 24 – Valores de Yplus

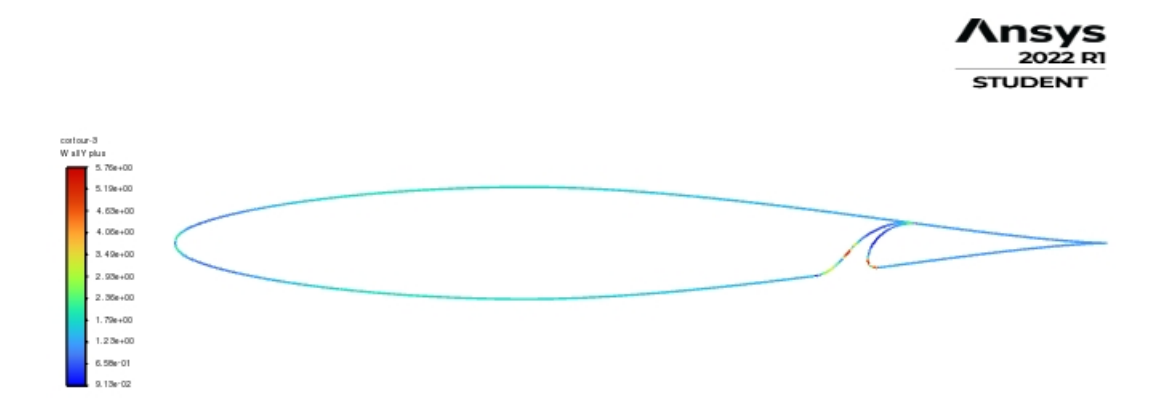

Figura 25 – Yplus

Além disso, o processo de validação é realizado considerando que a força de sustentação deve ser nula quando o ângulo de ataque do aerofólio for zero devido ser um aerofólio simetrico. Os valores encontrados foram muitos proximos de zero, foi gerada

uma pequena sustentação no bordo de ataque do flap, figura 26, onde o mesmo não é simetrico.

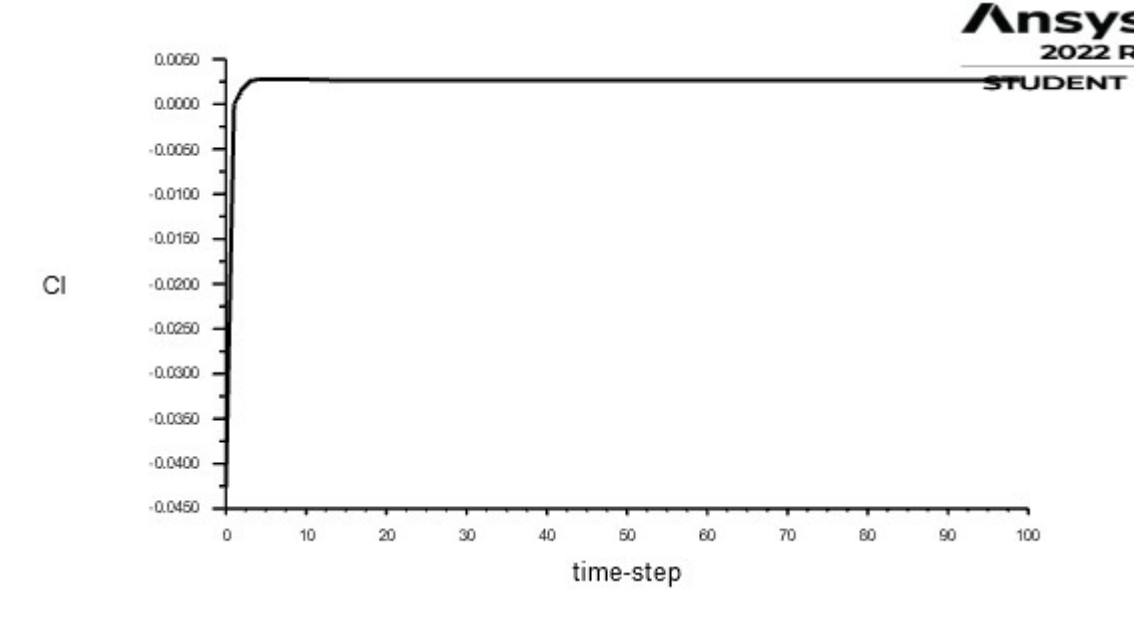

Figura 26 – Convergência do valor de Cl.

Leva-se em conta também a convergência dos resíduos das equações empregadas na resolução do problema, figura 27, além da estabilidade dos resultados, sendo mais importante aqui avaliar se as forças de sustentação e arrasto calculadas estão em regime permanente,utilizando o modelo de turbulência k-w SST.

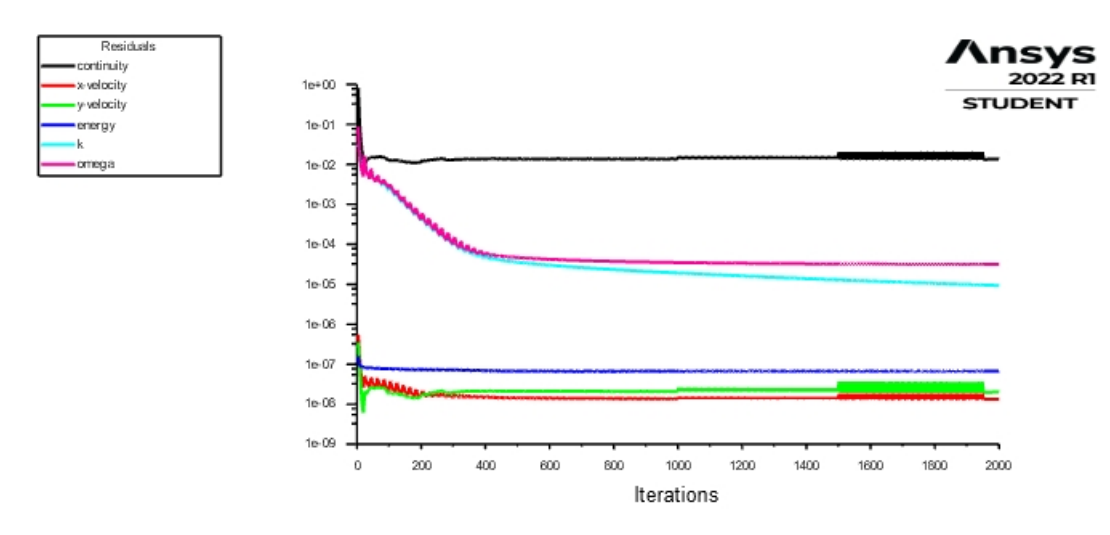

Figura 27 – Residuos da simulação.

De maneira geral, o resíduo da equação da conservação da quantidade de movimento e as forças aerodinâmicas, convergiram para resultados estáveis em aproximadamente 500 iterações, o que mostra que as malhas garantiram boa estabilidade de resultados.

## 3.7 Condições de Contorno

Todas as condições de contorno a seguir são repetidas para todas as deflexões de flap, havendo alterações apenas para os diferentes ângulos de ataque, como será explicado a seguir.

As condições de contorno devem ser definidas de acordo com a realidade, já que têm forte impacto sobre os resultados da simulação numérica. A localização dessas condições no caso deste estudo pode ser vista nas Figuras 28 e 35. O azul representa a entrada, o verde a região interna, o preto paredes e o vermelho a saída do sistema.

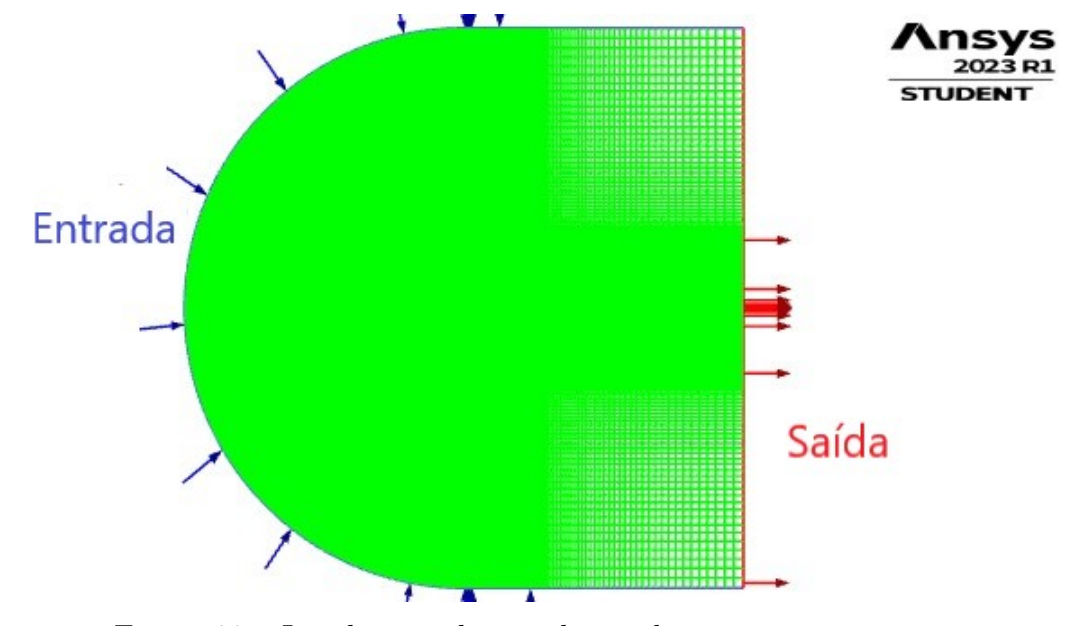

Figura 28 – Localização das condições de contorno.

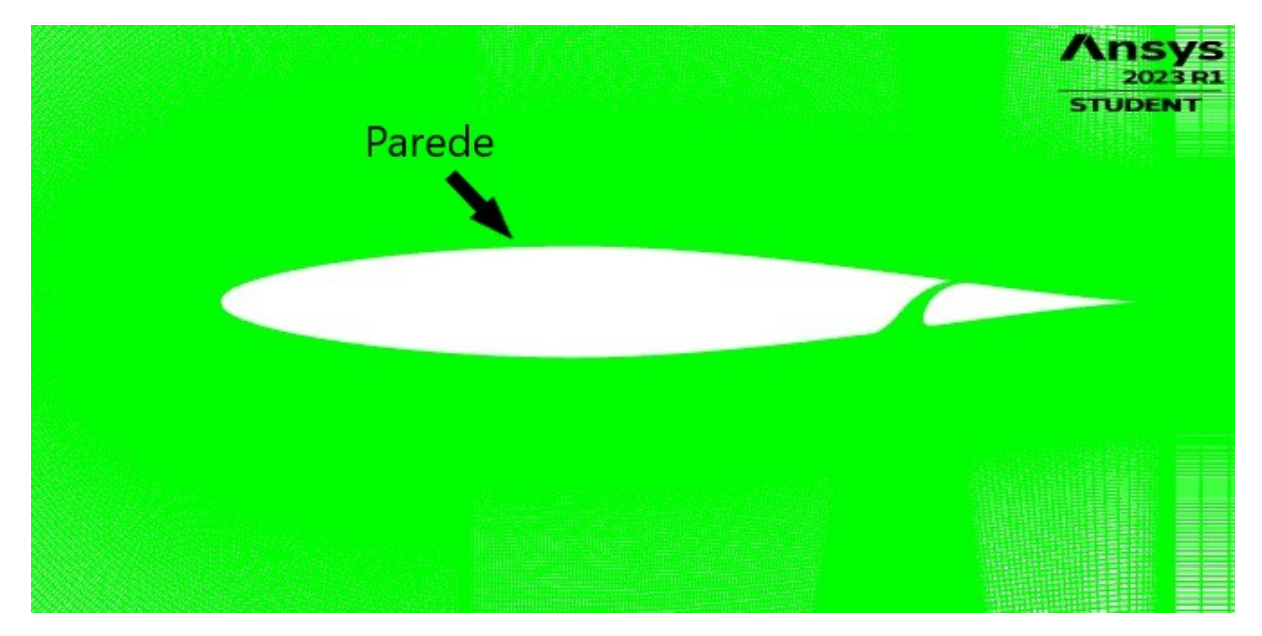

Figura 29 – Localização das condições de contorno.

As configurações do Ansys Fluent definidas para todas as simuações se encontram nas figuras 30, 31, 32, 33 e 34.

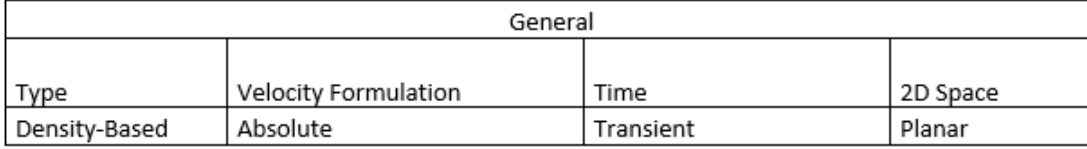

Figura 30 – Configurações gerais.

| Models            |    |                    |           |                          |     |           |  |
|-------------------|----|--------------------|-----------|--------------------------|-----|-----------|--|
|                   |    |                    |           |                          |     |           |  |
| multiphase Energy |    | Viscous            | Radiation | Heat Exchanger   Species |     | Acoustics |  |
|                   |    | SST <sub>k</sub> - |           |                          |     |           |  |
| Off               | On | omega              | Off       | Off                      | Off | Off       |  |

Figura 31 – Modelos de resolução.

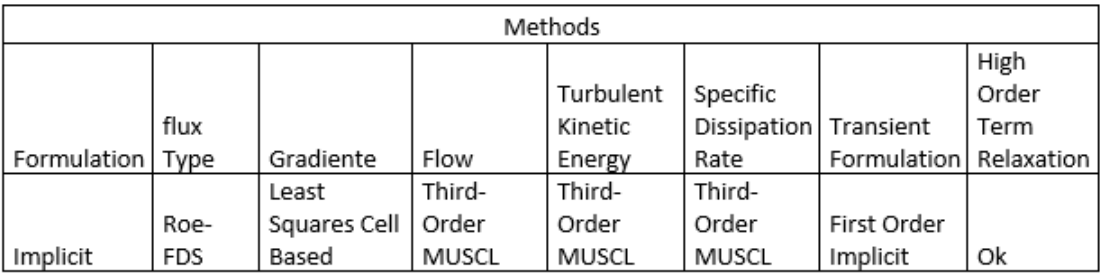

Figura 32 – Metodos adotados.

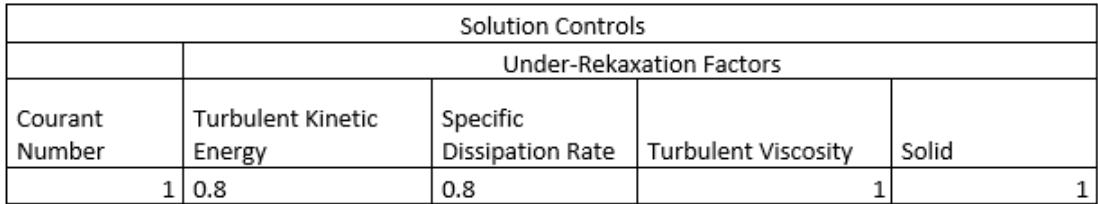

Figura 33 – Controle de soluções.

Nas configurações do 'Solution Inicialization' apenas a velocidade em x e em y que mudará de acordo com o grau de inclinação, como mostra a figura 34.

#### 3.7.1 Entrada

Na entrada foi definida a velocidade como 77 m/s e pressão manométrica (gauge pressure) como zero. As demais conddições para entrada para os diferentes ângulos de ataque estão na figura 35.

| Solution Inicialization |                |          |             |              |               |             |  |
|-------------------------|----------------|----------|-------------|--------------|---------------|-------------|--|
|                         |                | Gauge    |             |              | Turbulent     | Specific    |  |
| Ângulo de               | Initialization | Pressure | X Velocity  | Y Velocity   | Kinetic       | Dissipation |  |
| Ataque (°)              | Methods        | (Pa)     | (m/s)       | (m/s)        | Energy(m2/s2) | Rate (s-1)  |  |
| $-18$                   | Standard       | 0        | 73,23135175 | -23,79430857 | 22,23369      | 152209,4    |  |
| $-15$                   | Standard       | 0        | 74,37628862 | -19,92906647 | 22,23369      | 152209,4    |  |
| $-10$                   | Standard       | 0        | 75,83019698 | -13,37090968 | 22,23369      | 152209,4    |  |
| -5                      | Standard       | 0        | 76,70699175 | -6,710992192 | 22,23369      | 152209,4    |  |
| 0                       | Standard       | 0        | 77          | 0            | 22,23369      | 152209,4    |  |
| $\overline{2}$          | Standard       | 0        | 76,95309368 | 2,687261246  | 22,23369      | 152209,4    |  |
| 5                       | Standard       | 0        | 76,70699175 | 6,710992192  | 22,23369      | 152209,4    |  |
| 10                      | Standard       | 0        | 75,83019698 | 13,37090968  | 22,23369      | 152209,4    |  |
| 15                      | Standard       | 0        | 74,37628862 | 19,92906647  | 22,23369      | 152209,4    |  |
| 18                      | Standard       | 0        | 73.23135175 | 23.79430857  | 22,23369      | 152209.4    |  |

Figura 34 – Condições de inicialização de solução do metodo.

| Inlet      |            |            |            |             |             |             |  |  |
|------------|------------|------------|------------|-------------|-------------|-------------|--|--|
|            | Direção da | Direção da |            | Intensidade | razão de    |             |  |  |
| Ângulo de  | componente | componente | Velocidade | Turbulenta  | viscosidade | Temperatura |  |  |
| Ataque (°) | х          |            | (m/s)      | (%)         | turbulenta  | (K)         |  |  |
| -18        | Cos (-18)  | Sen(-18)   | 77         | 5           | 10          | 300         |  |  |
| $-15$      | Cos (-15)  | Sen(-15)   | 77         | 5           | 10          | 300         |  |  |
| $-10$      | Cos (-10)  | Sen(-10)   | 77         | 5           | 10          | 300         |  |  |
| -5         | $Cos (-5)$ | Sen(-5)    | 77         | 5           | 10          | 300         |  |  |
| 0          |            | 0          | 77         | 5           | 10          | 300         |  |  |
| 2          | Cos(2)     | Sen(2)     | 77         | 5           | 10          | 300         |  |  |
| 5          | Cos(5)     | Sen(5)     | 77         | 5           | 10          | 300         |  |  |
| 10         | Cos(10)    | Sen(10)    | 77         | 5           | 10          | 300         |  |  |
| 15         | Cos(15)    | Sen(15)    | 77         | 5           | 10          | 300         |  |  |
| 18         | Cos(18)    | Sen(18)    | 77         | 5           | 10          | 300         |  |  |

Figura 35 – Condições de contorno para a entrada.

#### 3.7.2 Saída

Na região da saída, foi utilizada uma condição de contorno de diferença de pressão. Onde a pressão manométrica (gauge pressure) foi utilizada como sendo igual zero. A temperatura de 300 K.

#### 3.7.3 Parede

As paredes do aerofólio foram tratadas com condições de contorno de não deslizamento. Para garantir uma precisão adequada da camada limite, a malha foi refinada com maior detalhe nas regiões próximas à parede, na direção normal à mesma.

## 4 Resultados

# 4.1 SIMULAÇÃO CFD PARA O ÂNGULO ZERO DE DEFLEXÃO DO FLAP

A partir dos resultados foram plotadas as curvas de sustentação(cl) x angulo de ataque  $(\alpha)$  para o aerofólio com zero grau de deflexão do flap, no mesmo gráfico foi plotado as dados experimentais dos aerofólios 64012 sem a presença de flap e do aerofólio 2412 sem a presença de flap. A Figura 36 são o dados obtidos para velocidade de 77m/s.

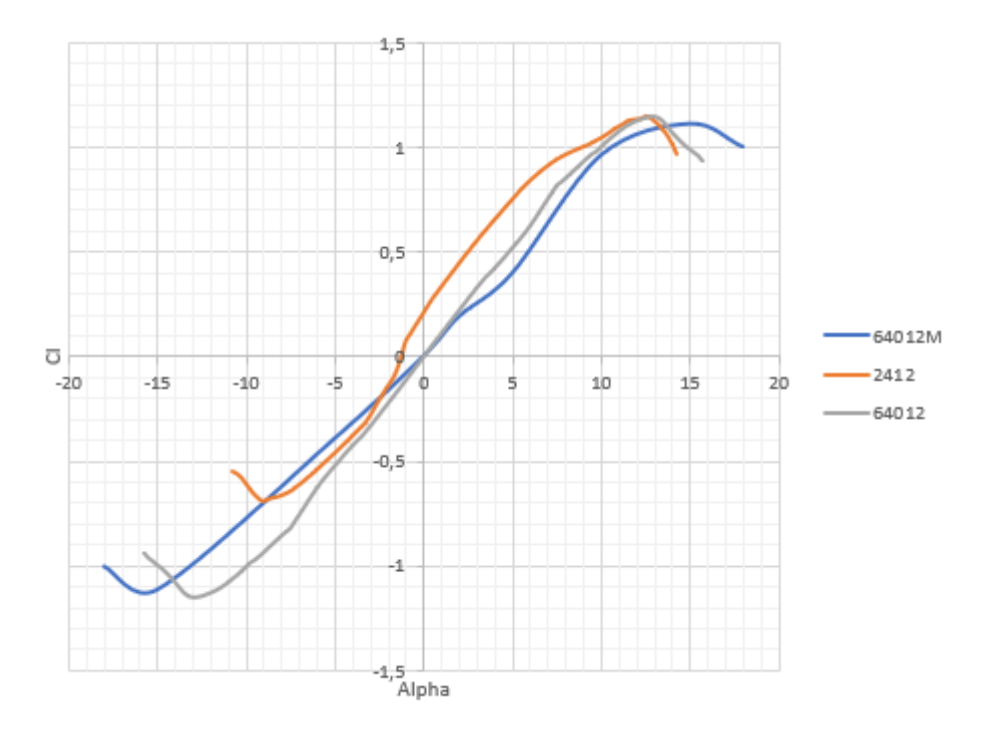

Figura 36 – Gráfico com dados do aerofólio 64012 modificados comparando com os dados dos aerofólios originais 64012 e 2412.

O aerofólio 64012 modificado produz menos sustentação do que o aerofólio 2412 e a mesma quantidade do aerofólio 64012 original sem flap, a sua vantagem diante dos demais é o aumento do ângulo de ataque e a suavização da curva de estol,pode-se perceber que o ângulo de estol passou de 12 graus, que é o ângulo de estol do aerofólio original 2412, para 16 graus após as modificações. Um ganho significativo de 4 graus na liberdade de cabragem.

Acima, tem-se o perfil de velocidades ao redor do aerofólio quando este está a um ângulo de ataque de 15 graus. Este é o início da formação de bolha de recirculação que promove a perda de sustentação e aumenta o arrasto. Abaixo, tem-se um detalhe das linhas de corrente no bordo de fuga do aerofólio modificado ângulo de ataque de 14

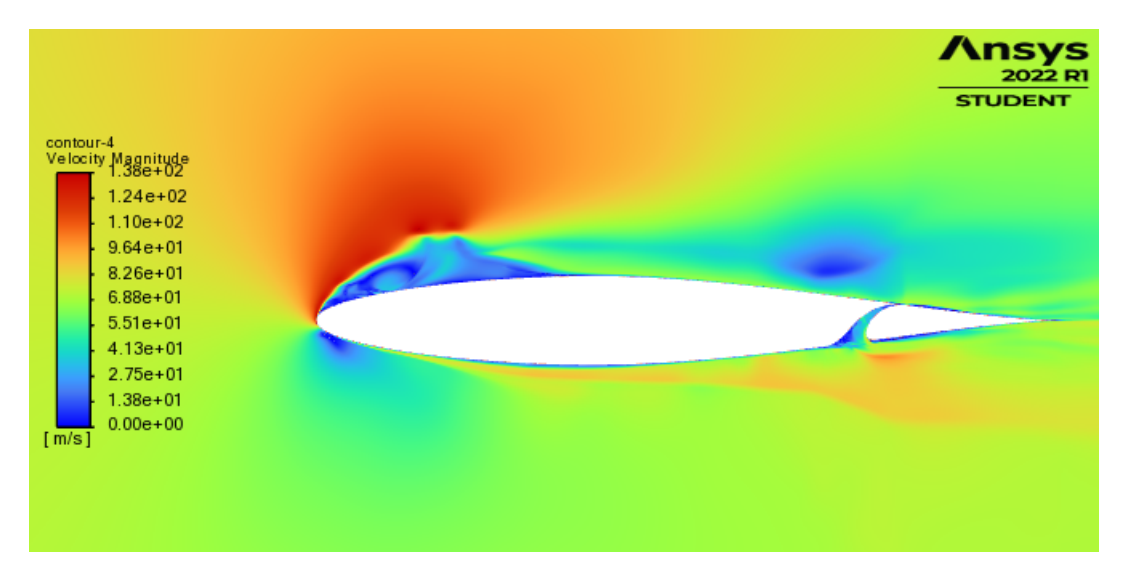

Figura 37 – Perfil de velocidade ao redor do aerofólio modificado a um ângulo de ataque de 15 graus

graus. Nota-se a atuação dos gradientes de pressão adversa e o surgimento de escoamento em direção ao bordo de ataque

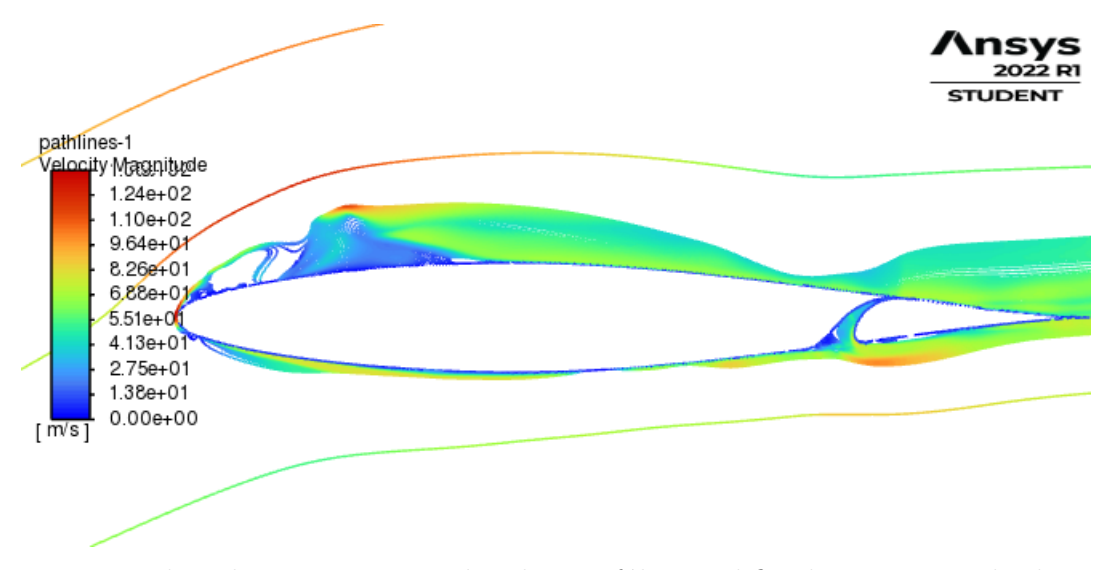

Figura 38 – Linhas de corrente ao redor do aerofólio modificado a um ângulo de ataque de 15 graus

Na figura acima temos as linhas de corrente ao redor do aerofólio submetido a um ângulo de ataque de 18 graus e 0 grau de deflexão do flap. A coloração está feita com base na pressão dinâmica local. Nota-se o aumento da bolha de recirculação e sua extensão em direção ao bordo de ataque. É possível perceber a bolha de recirculação plenamente desenvolvida, com 3 vórtices principais em sua esteira. Mais uma vez, a coloração está feita com base na pressão dinâmica local. Quanto mais azul, menor o valor da pressão dinâmica.

Essa mesma análise foi feita para o arrasto, na figura 40 é possível notar um comportamento semelhante nas curvas de Cd x  $\alpha$ . O aerofolio 64012 modificado gerou

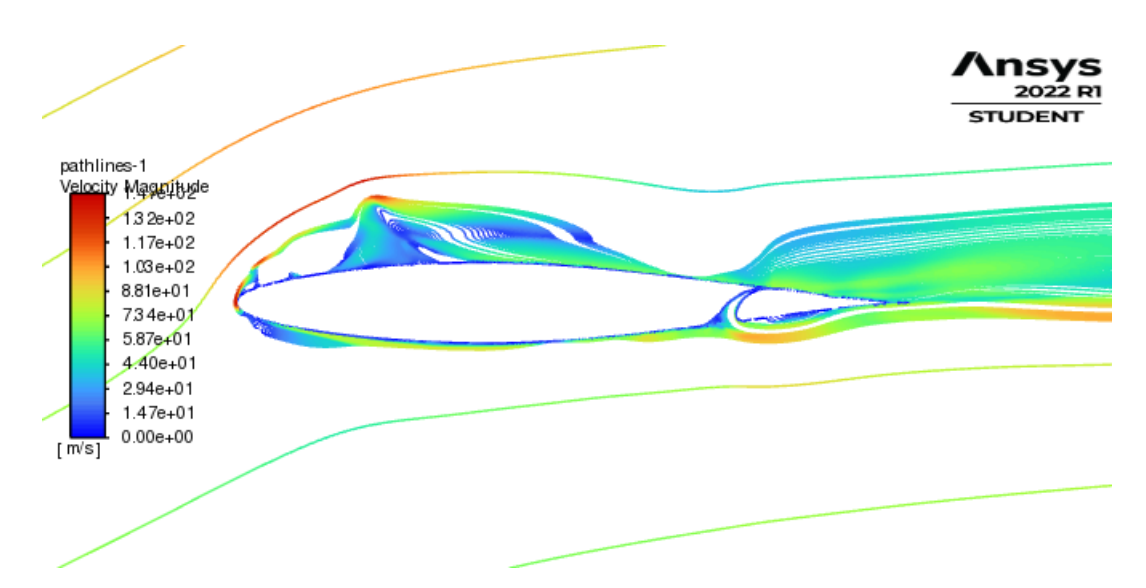

Figura 39 – Linhas de corrente ao redor do aerofólio modificado a um ângulo de ataque de 18 graus

muito menos arrasto que o aerofólio 2412, porém gerou mais arrasto que o aerofólio 64012 original, esse aumento no arrasto já era esperado devido a presença do vão entre o flap e o aerofólio, onde gera zonas de circulação na região do vão como mostra a figura ...

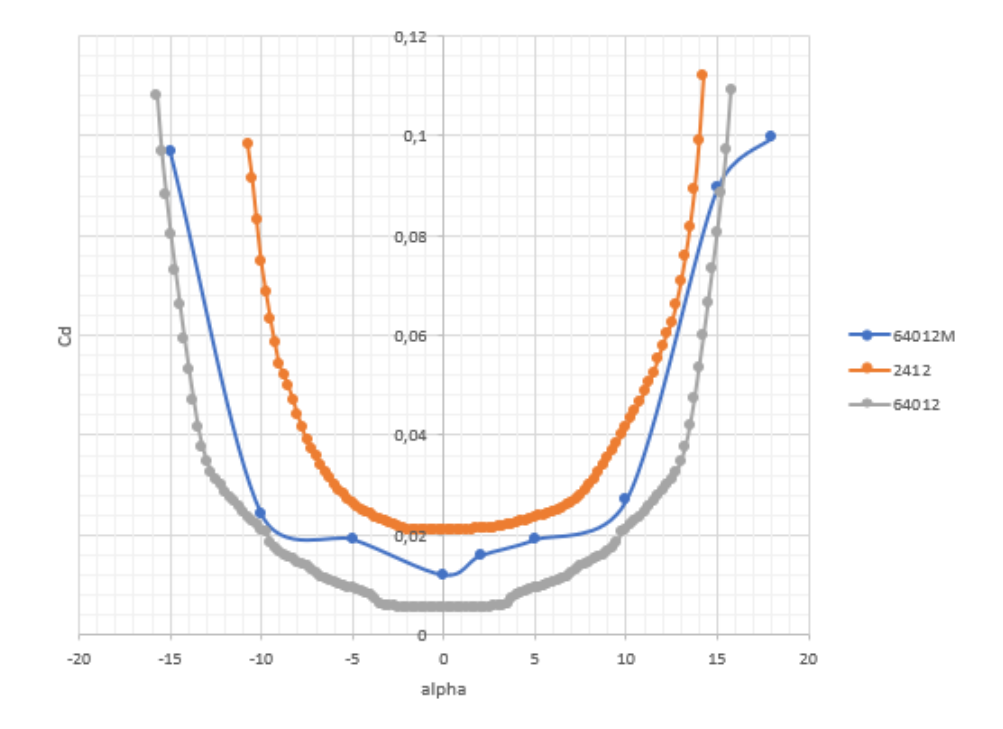

Figura 40 – Gráfico com dados do aerofólio 64012 modificados comparando com os dados dos aerofólios originais 64012 e 2412.

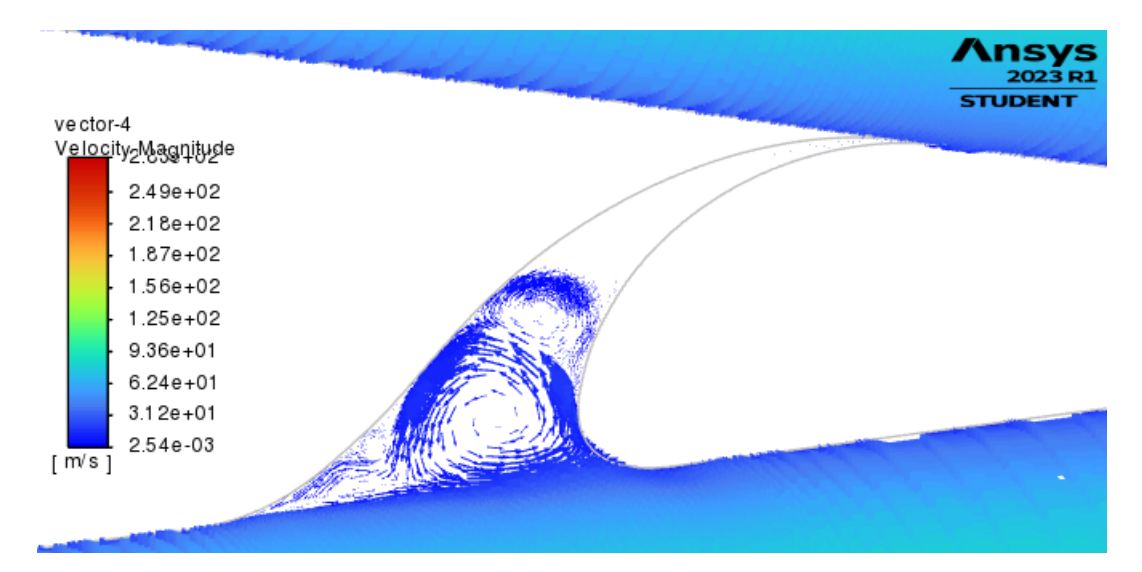

Figura 41 – Zona de circulação no vão para um ângulo de inclinação de zero graus e zero graus de deflexão.

## 4.2 SIMULAÇÃO DO PERFIL 64012 MODIFICADO PRA DIFE-RENTES ÂNGULOS DE DEFLEXÃO

De acordo como o manual do fabricante da aeronave Cessna 172 S o instrumento de indicação do flap possui cinco marcações, são elas:

Marcação - 0 ∘ *,* 10<sup>∘</sup> *,* 20<sup>∘</sup> *,* 30<sup>∘</sup> *,* 40<sup>∘</sup> (full flap)

Foram feitas simulações para os ângulos de inclinação de -15, -10, -5, 0, 2, 5, 10, 15 e 18 graus para as cinco marcações de deflexão do flap. Foi feita as curvas de Cl e Cd para todas as deflexão e plotadas todas nos gráficos 42 e 43.

Quanto maior o ângulo de deflexão maior será o coeficiente de sustentação, todos as deflexões estola próximo do ângulo de inclinação de 15 grau, porém quanto maior a deflexão mais abrupto será o estol.

Através das linhas de fluxo é possível a observação da formação de zonas de circulação em torno do aerofólio para o ângulo de 15 graus de inclinação.

### 4.3 AUMENTO DO ALCANCE NO VOO DE CRUZEIRO

A aeronave original com o aerofólio 2412 foi projetada para ter zero grau de incidência do aerofolio em relação ao eixo da aeronave. O novo projeto, devido a simetria do aerofólio, tem um ângulo de incidência de 2 graus em relação ao eixo da aeronave. Esse acrescento de incidência serve para compensar a simetria do aerofólio, gerando sustentação em um voo reto nivelado de cruzeiro.

Utilizando a equação 3.7, com a eficiencia da helice de 0,8 ((COMPANY, 1998))

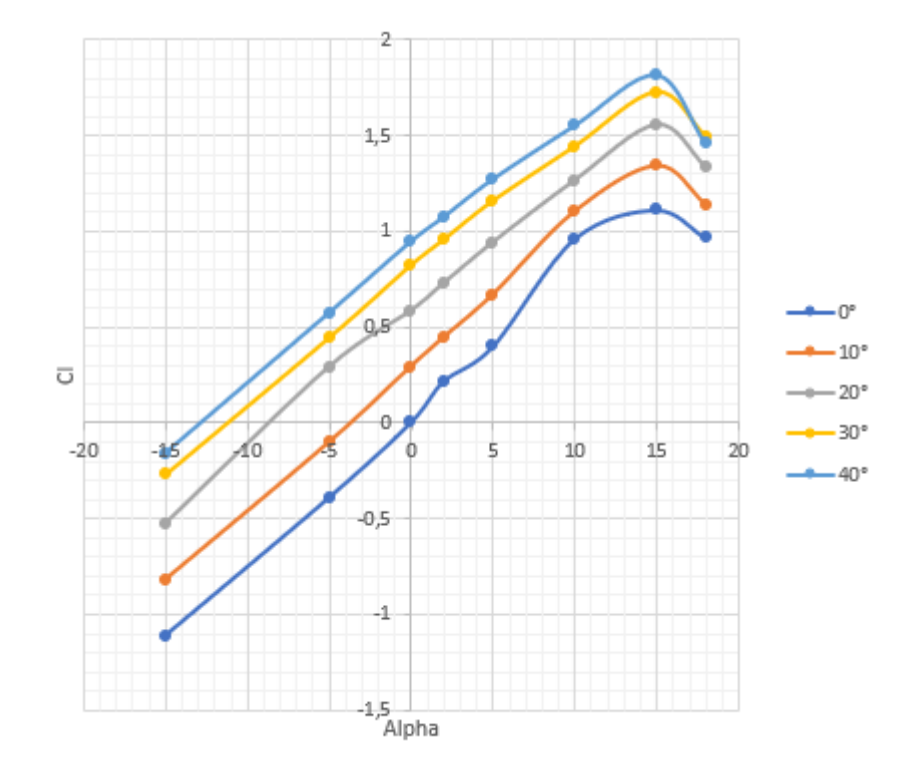

Figura 42 – Comparação do coeficiente de sustentação para diferentes deflexões do flap em relação ao ângulo de ataque

a uma altitude de 3500 m e uma velocidade de 75 m/s na potência máxima do motor, temos:

$$
R_{2412} = \frac{0,8}{1,11x10^{-6}} \frac{0,2112}{0,0211} ln(\frac{1043}{913}) = 960km
$$
\n(4.1)

$$
R_{64012M} = \frac{0.8}{1,11x10^{-6}} \frac{0,191701}{0,01599} ln(\frac{1043}{913}) = 1187,367km
$$
\n(4.2)

Com essa alteração temos um aumento de 227 km no alcance da aeronave, um aumento de 23%.

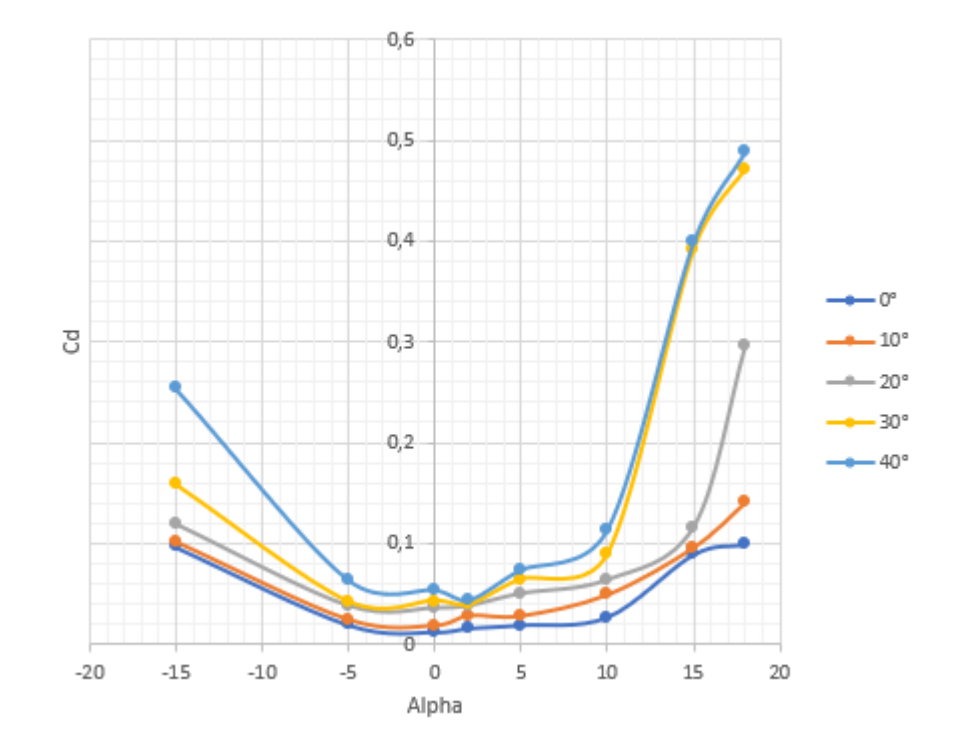

Figura 43 – Comparação do coeficiente de arrasto para diferentes deflexões do flap em relação ao ângulo de ataque.

# 5 Conclusão

Em conclusão, a otimização do perfil aerodinâmico da asa através da utilização de um aerofólio laminar pode ter impacto significativo no alcance de voo de cruzeiro de uma aeronave. A revisão teórica realizada neste estudo apontou para a importância da seleção do perfil aerodinâmico na busca por melhor performance e eficiência de voo. Além disso, foi possível verificar a relevância da aerodinâmica laminar no desenvolvimento de novos projetos aeronáuticos. É importante destacar que, ainda há muito a ser estudado e desenvolvido nesse campo, mas os resultados obtidos nesta pesquisa são um passo importante na direção da otimização do voo de aeronaves.

Para uma simulação numerica de qualidade é necessário que seja bem definido os seguntes aspectos: limite computacional disponível, parâmetros iniciais, condições de contorno, qualidade da malha, modelagem da geometria, escolha dos modelos utilizados, entre outros.

Considerando o trabalho realizado conclui-se que tanto os objetivos gerais quanto os específicos foram alcançados.

A simulação fluidodinâmica computacional se demonstrou uma eficiente forma de comparar o desempenho do aerofólio original com o modificado.

Dado isso, foi concluído que:

- A curva de stoll foi suavisada para o aerofólio modificado;
- O máximo ângulo de ataque passou de 13<sup>∘</sup> para 16<sup>∘</sup> .
- O arrasto diminuiu em relação ao aerofólio original;
- A complexidade de fabricação do aerofólio aumentou devido ser uma aerofólio laminar;
- A passagem de ar no vão entre o aerofólio e o flap energiza a camada limite superior do aerofolio retardando o descolamento e formação de vortises.
- O alcance aumentou de 960 km para 1187 km.

Em resumo, os resultados desse trabalho é considerado satisfatórios, tendo sido cumpridos todos os objetivos propostos.

## Referências

ANDERSON, J. D. *Aircraft performance and design*. [S.l.]: WCB/McGraw-Hill Boston, 1999. v. 1. 29 p. Citado 10 vezes nas páginas 6, 17, 24, 25, 26, 27, 28, 38, 39 e 43.

ANDERSON, J. D. *Fundamentals of aerodynamics*. [S.l.]: Tata McGraw-Hill Education, 2010. Citado 6 vezes nas páginas 6, 18, 19, 20, 21 e 23.

BRADSHAW, P. F. F. Calculation of boundary layer development using the turbulent energy equation. Journal of Fluid Mechanics, Cambridge University Press, United Kingdom, v. 28, n. 3, p. 593-616, 1967. Citado na página 29.

CAZALBOU, J.; SPALART, P. R.; BRADSHAW, P. On the behavior of two-equation models at the edge of a turbulent region. *Physics of Fluids*, American Institute of Physics, v. 6, n. 5, p. 1797–1804, 1994. Citado na página 29.

ÇENGEL, Y. A.; GHAJAR, A. J. *Tranferência de Calor e Massa*. [S.l.]: AMGH editora, 2009. Citado na página 35.

COMPANY, C. A. *172S Skyhawk - Information Manual*. [S.l.]: Cessna Aircraft Company, 1998. Citado 6 vezes nas páginas 6, 13, 33, 34, 40 e 52.

GUDMUNDSSON, S. *General aviation aircraft design: Applied Methods and Procedures*. [S.l.]: Butterworth-Heinemann, 2013. Citado 2 vezes nas páginas 6 e 36.

HUMPHREYS, M. D. *Pressure-distribution Data for the NACA 64 (sub 1)-012 and 64 (sub 1) A012 Airfoils at High Subsonic Mach Numbers*. [S.l.], 1949. Citado 2 vezes nas páginas 6 e 32.

JAFARSALEHI, A.; FAZELEY, H.; MIRSHAMS, M. Conceptual remote sensing satellite design optimization under uncertainty. *Aerospace Science and Technology*, Elsevier, v. 55, p. 377–391, 2016. Citado na página 13.

JR, J. D. A. *Fundamentos de engenharia aeronáutica*. [S.l.]: AMGH Editora, 2015. Citado 7 vezes nas páginas 6, 17, 18, 19, 20, 24 e 37.

MENTER, F. R. Two-equation eddy-viscosity turbulence models for engineering applications. *AIAA journal*, v. 32, n. 8, p. 1598–1605, 1994. Citado 3 vezes nas páginas 29, 30 e 31.

RAYMER, D. *Enhancing aircraft conceptual design using multidisciplinary optimization*. Tese (Doutorado) — Institutionen för flygteknik, 2002. Citado 2 vezes nas páginas 13 e 35.

TULAPURKARA, E. Hundred years of the boundary layersome aspects. *Sadhana*, Springer, v. 30, n. 4, p. 499–512, 2005. Citado 2 vezes nas páginas 6 e 23.

WELTY, J.; RORRER, G. L.; FOSTER, D. G. *Fundamentals of momentum, heat, and mass transfer*. [S.l.]: John Wiley & Sons, 2020. Citado 3 vezes nas páginas 25, 26 e 28.

WENZINGER, C. J.; DELANO, J. B. *Pressure Distribution over an NACA 23012 Airfoil with a Slotted and a Plain Flap*. [S.l.], 1938. Citado 2 vezes nas páginas 6 e 40. Anexos

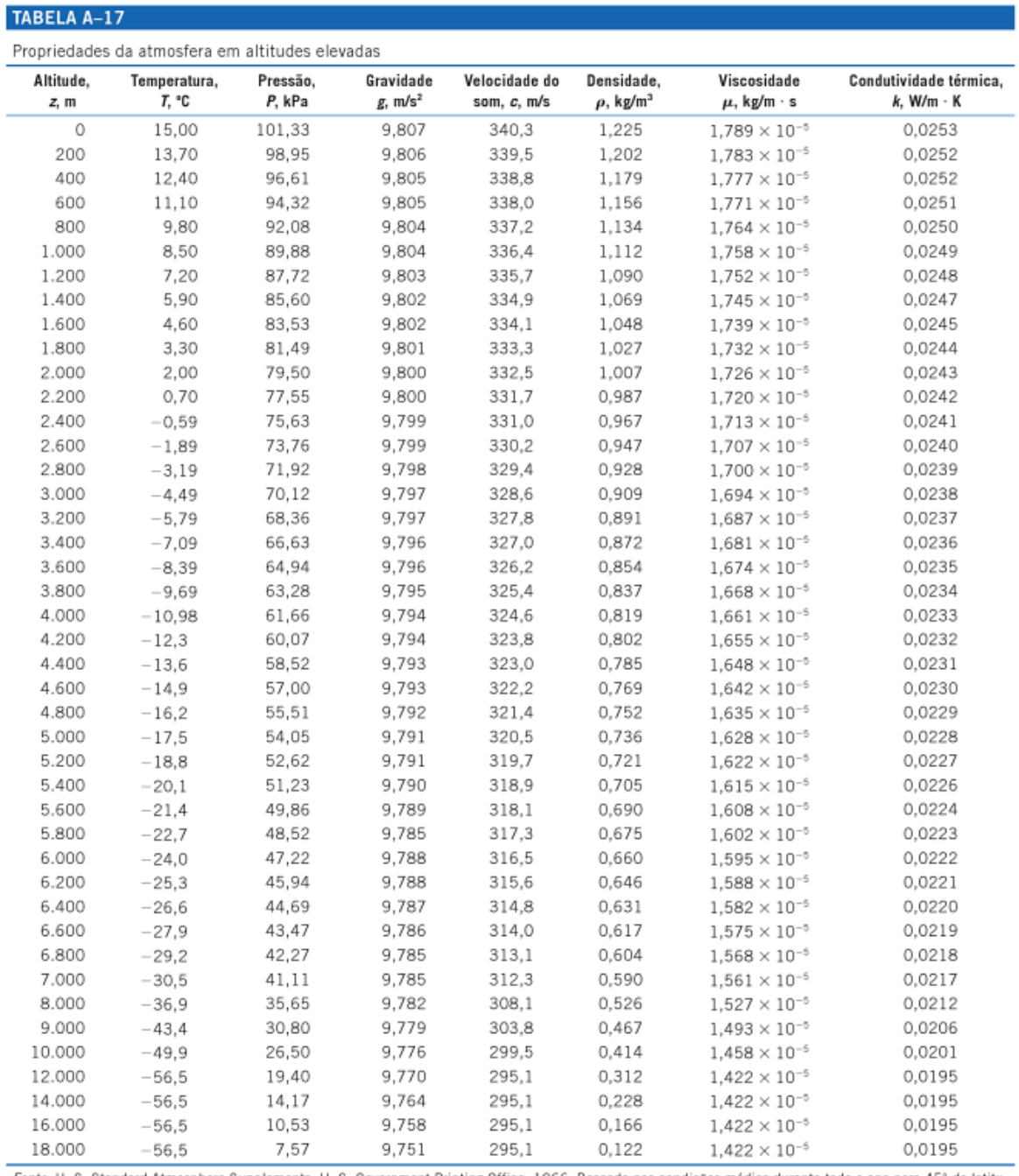

Forte: U. S. Standard Atmosphere Supplements, U. S. Government Printing Office, 1966. Baseada nas condições médias durante todo o ano para 45° de latitude norte e variando com a época do ano e os padrões climáticos. As co

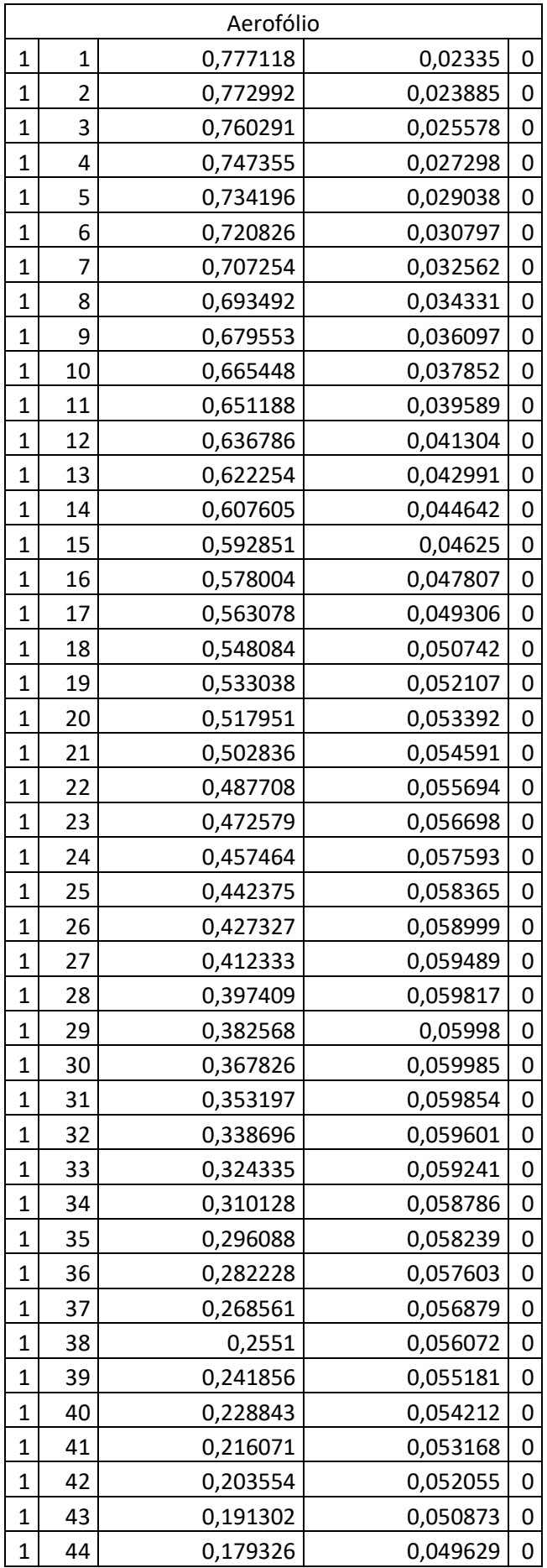

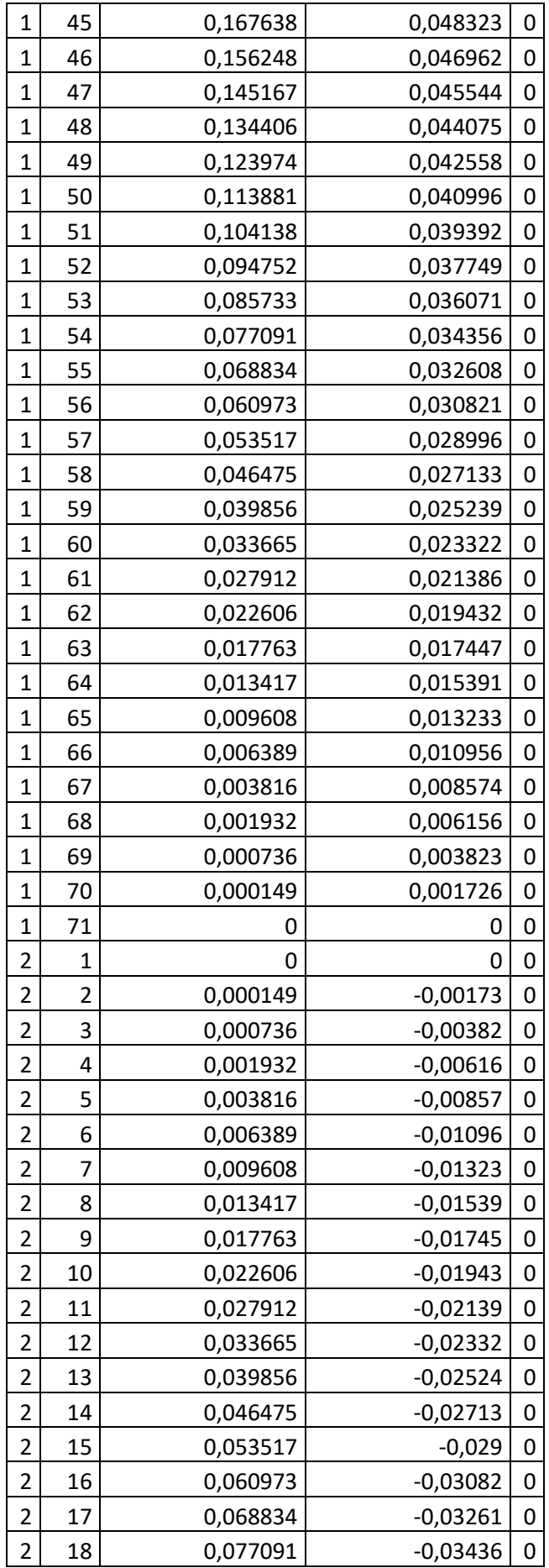

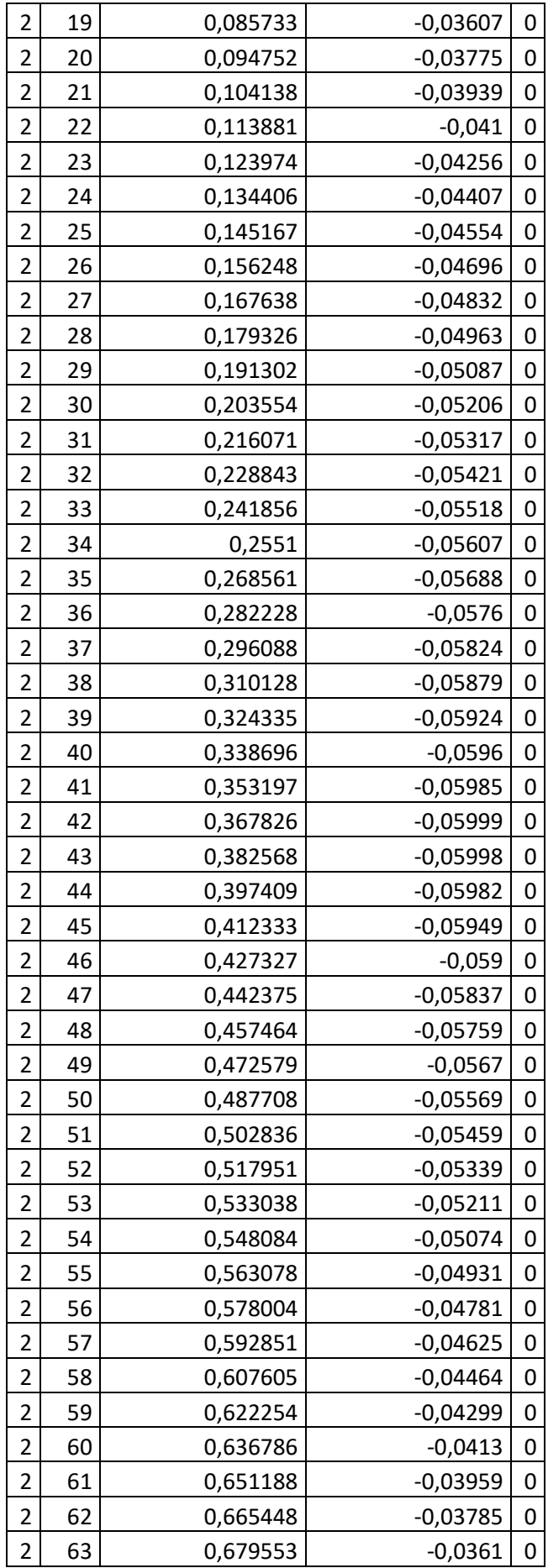

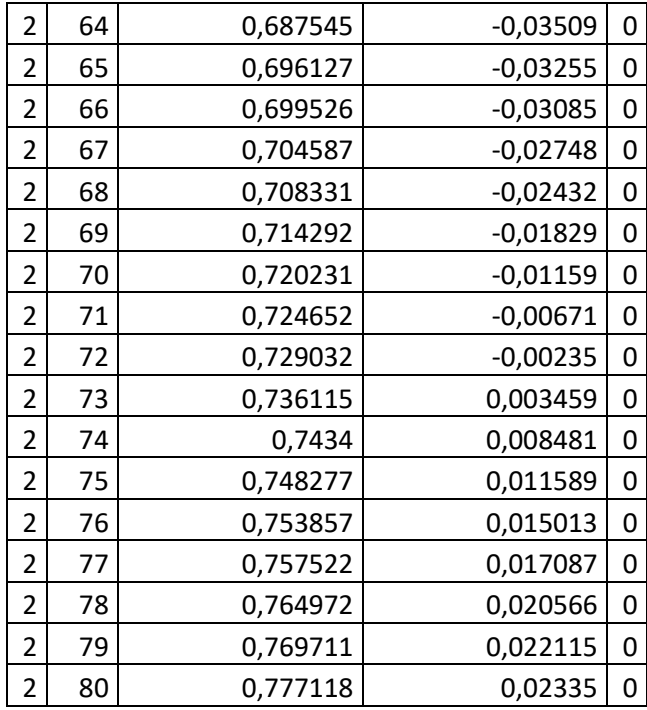

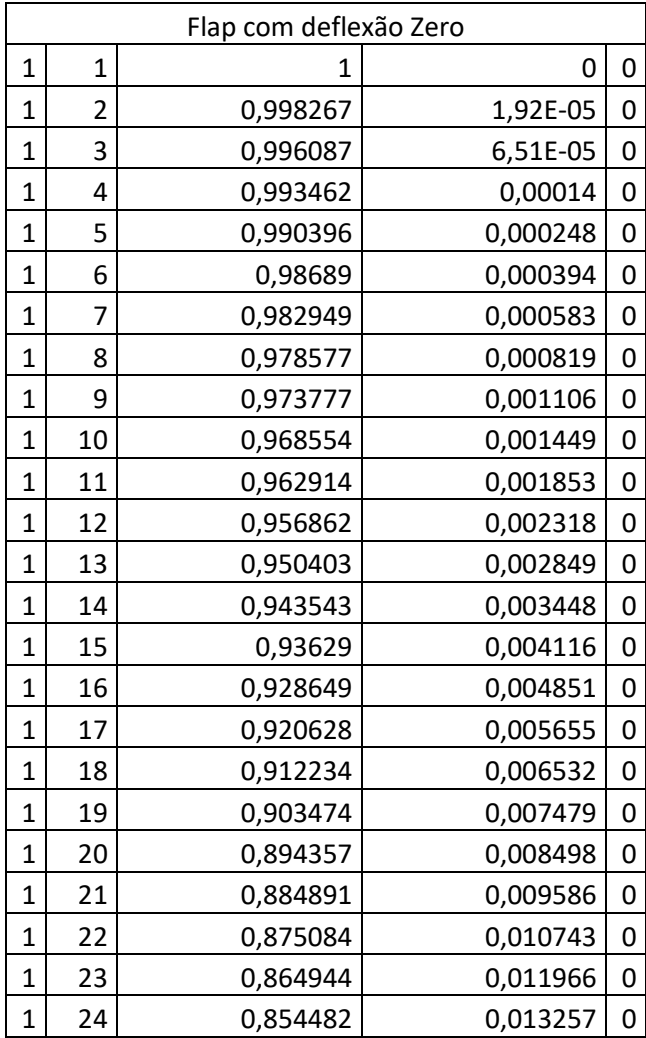

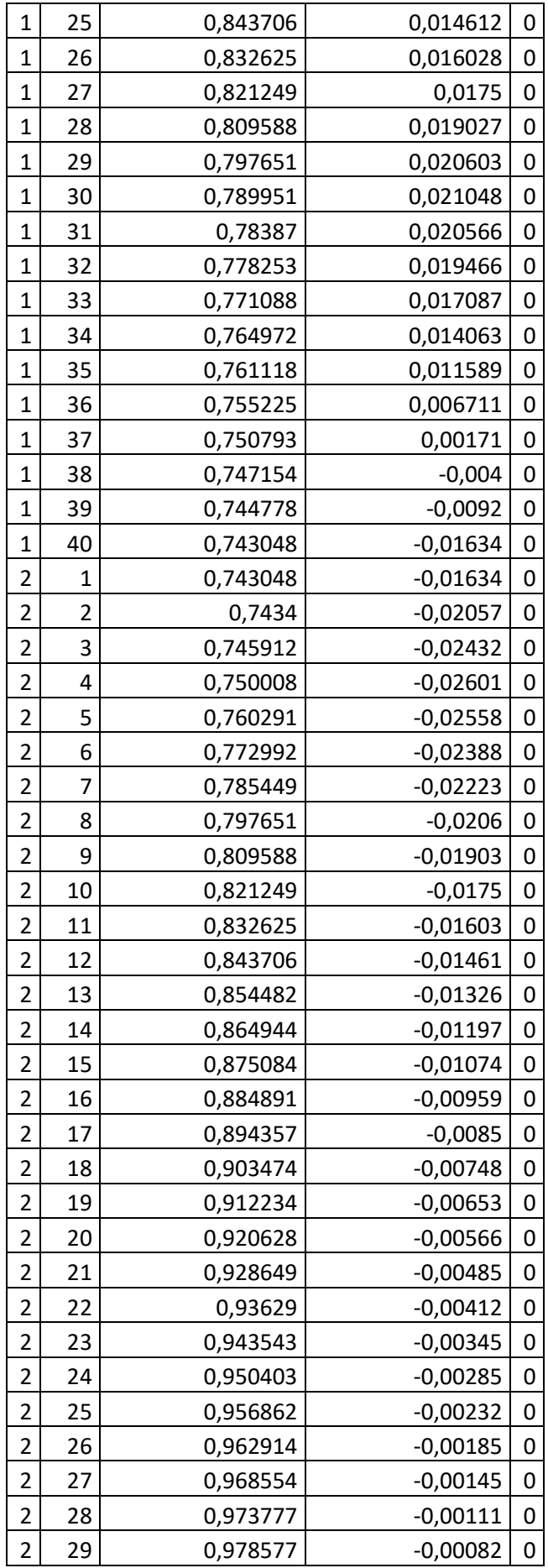

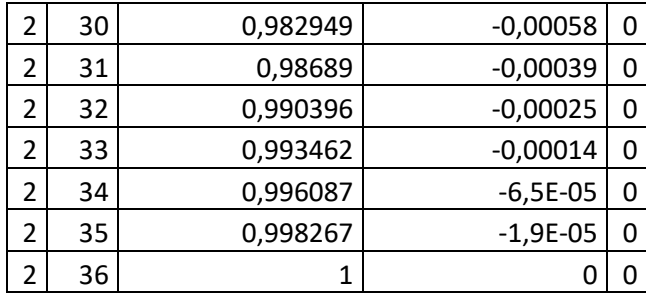

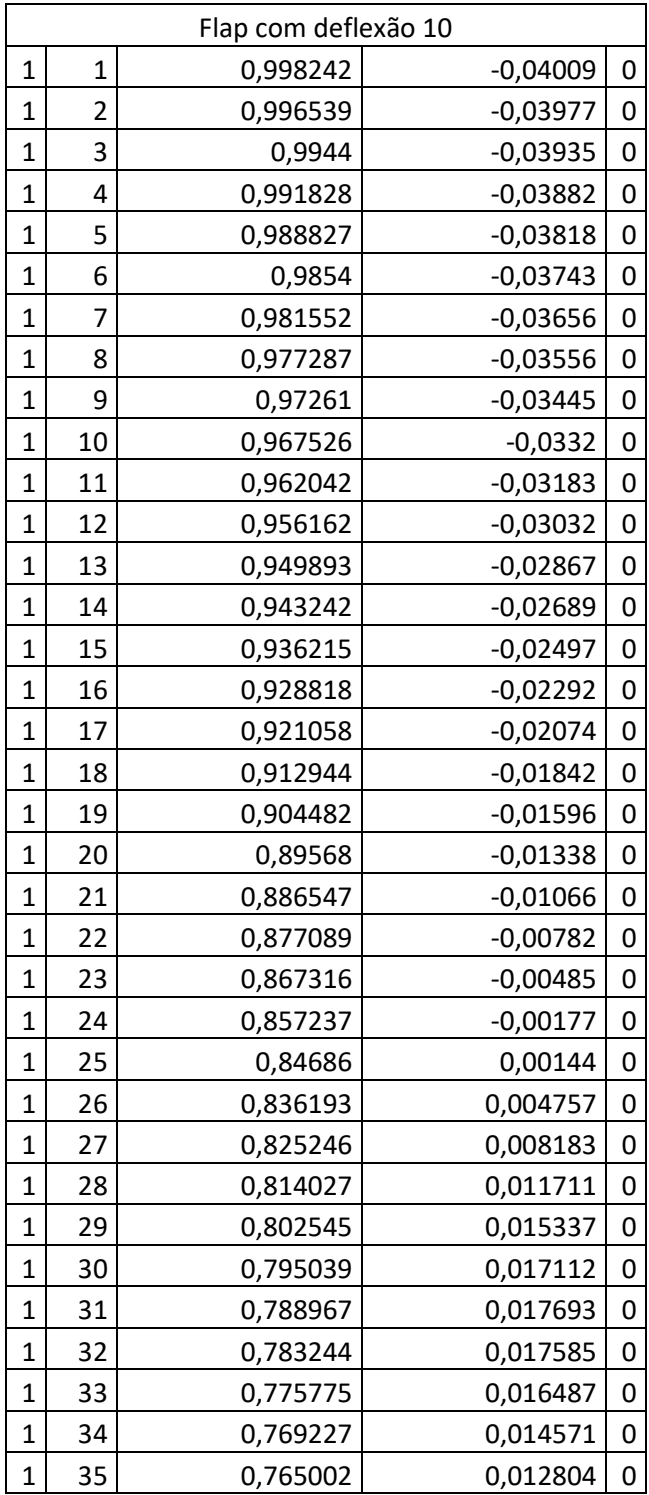

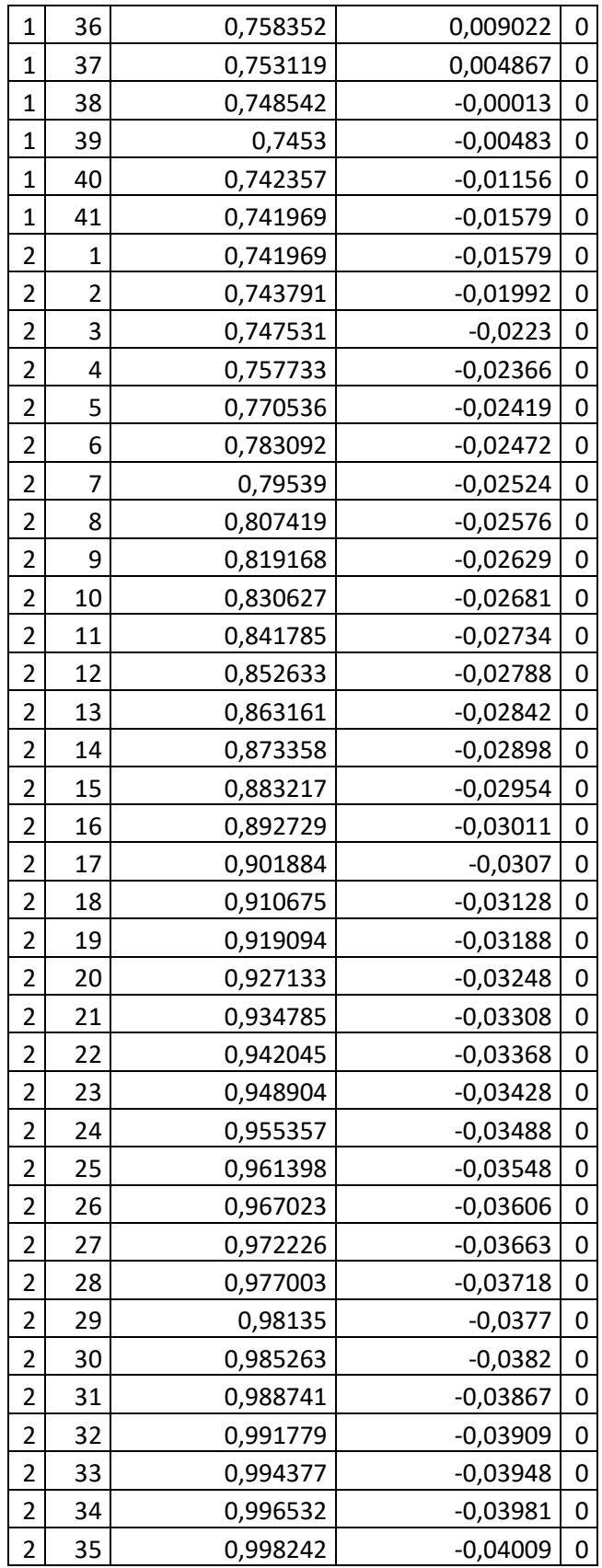

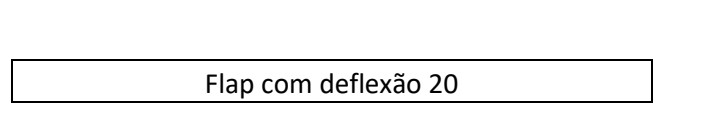

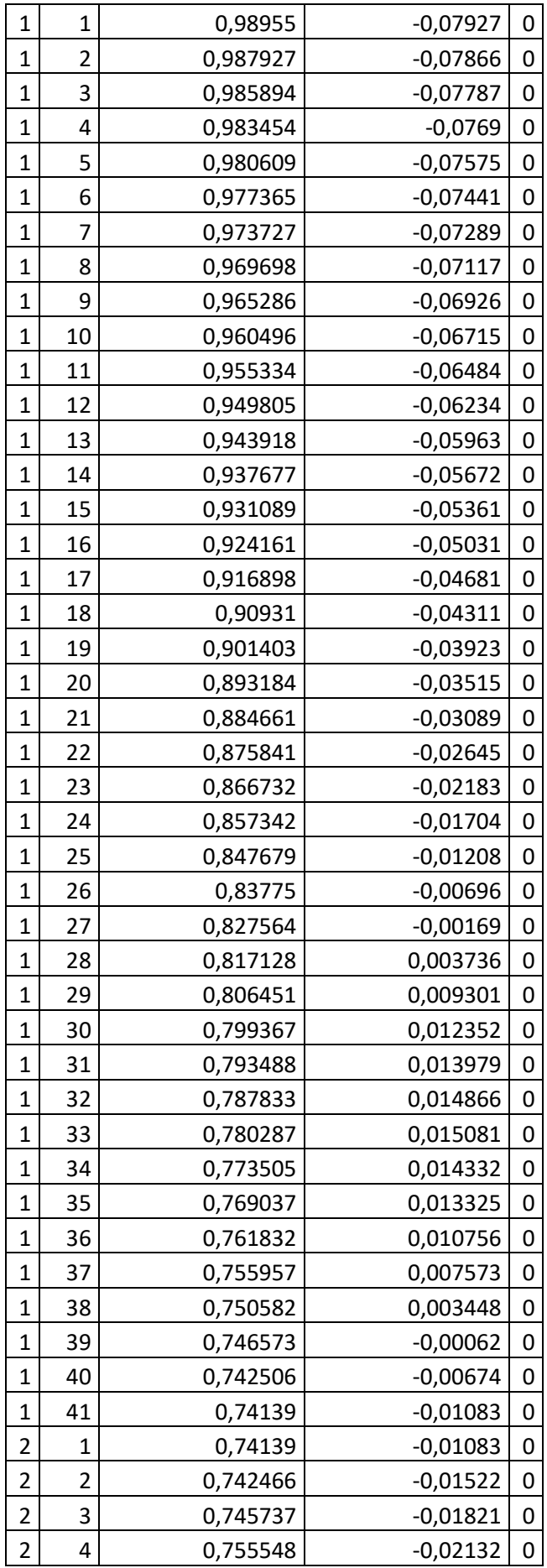

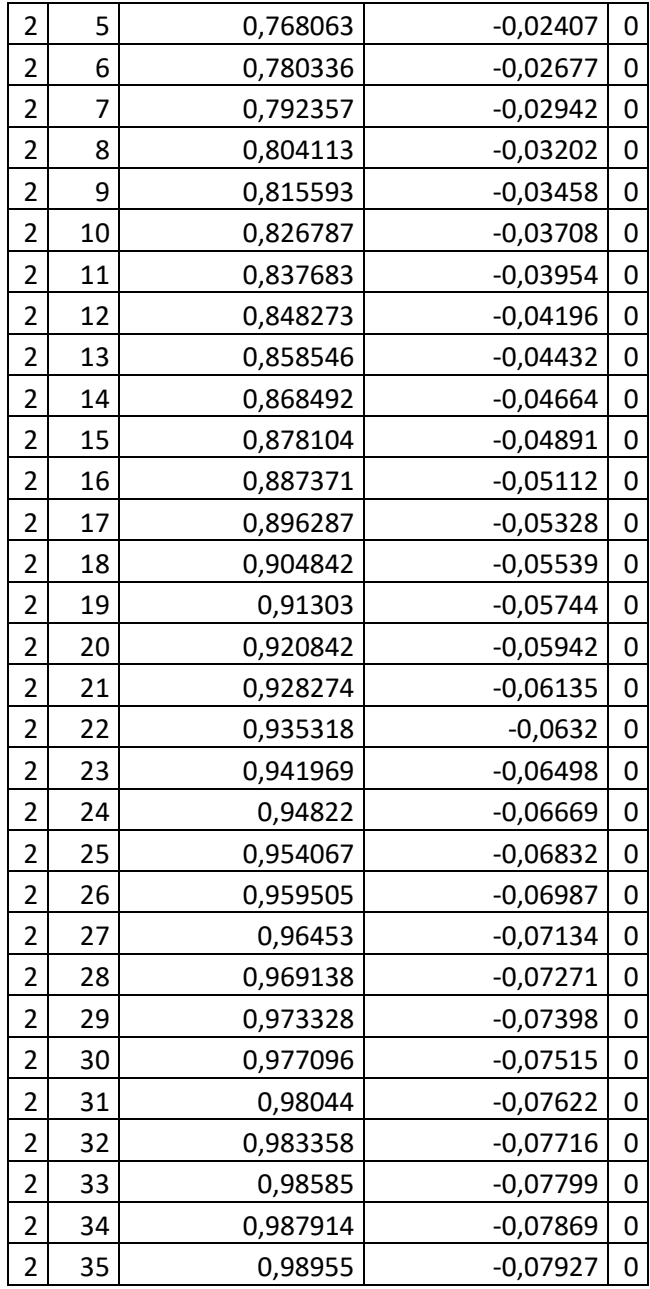

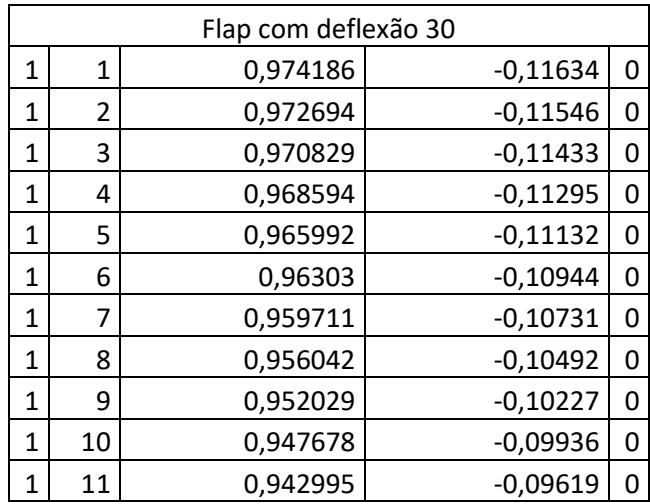

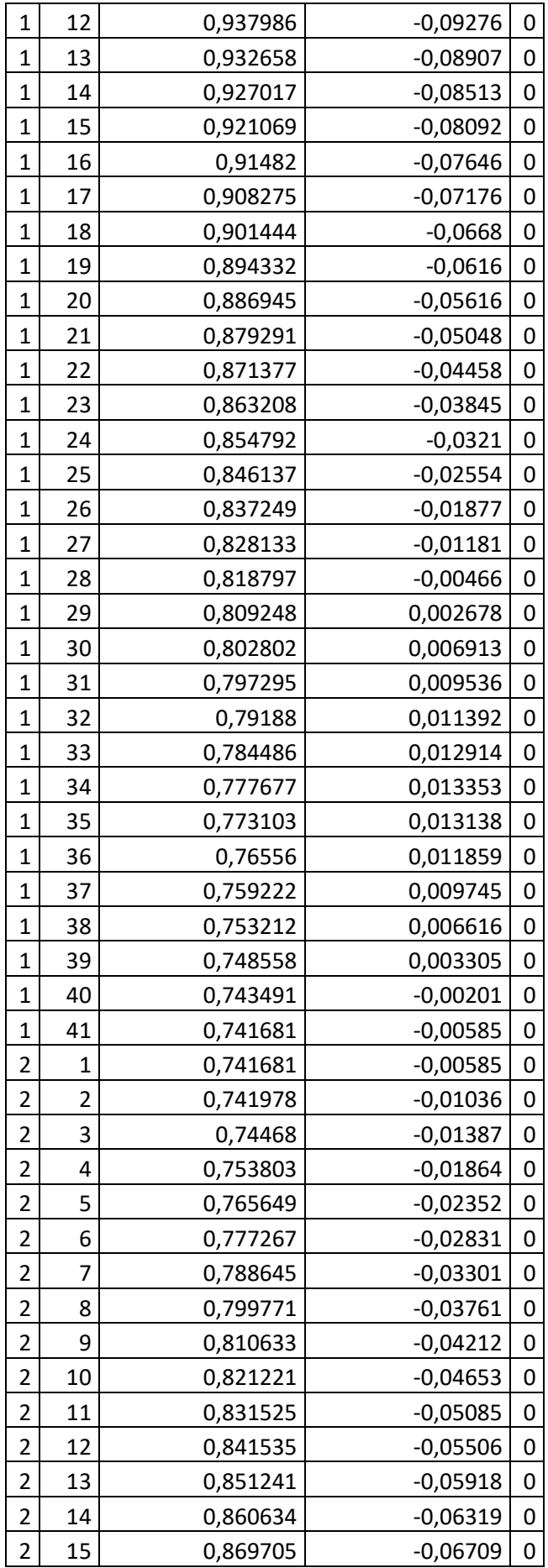

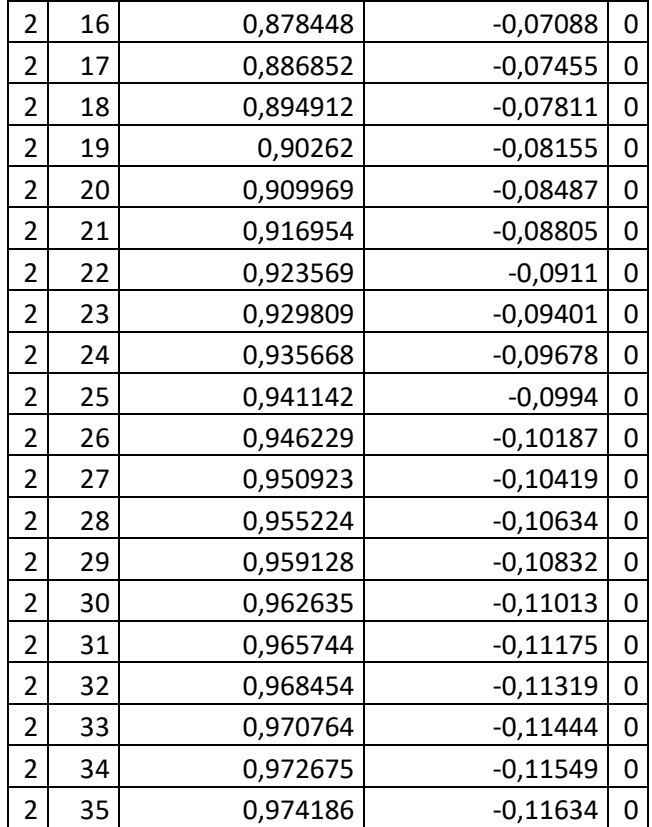

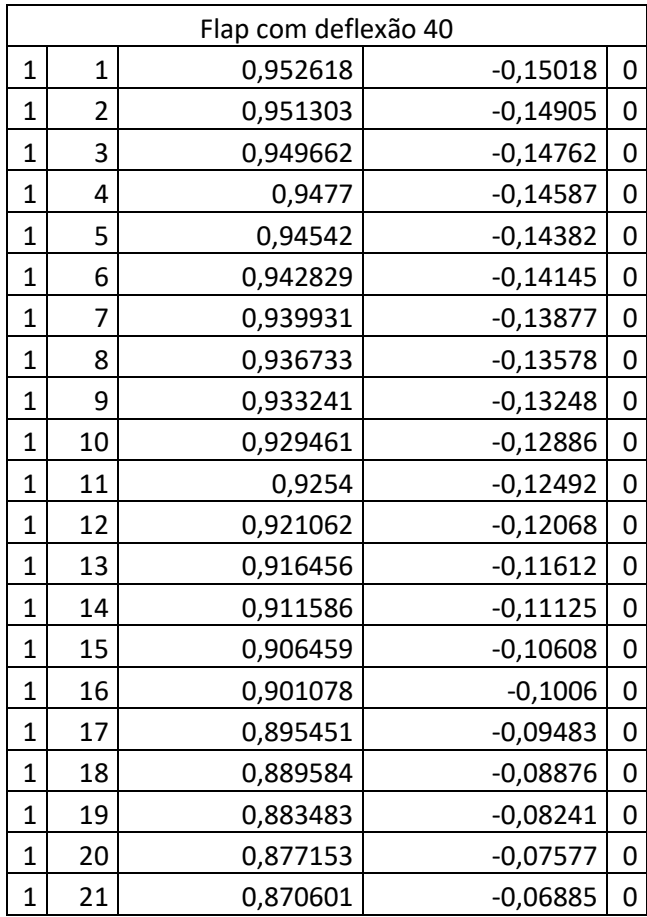

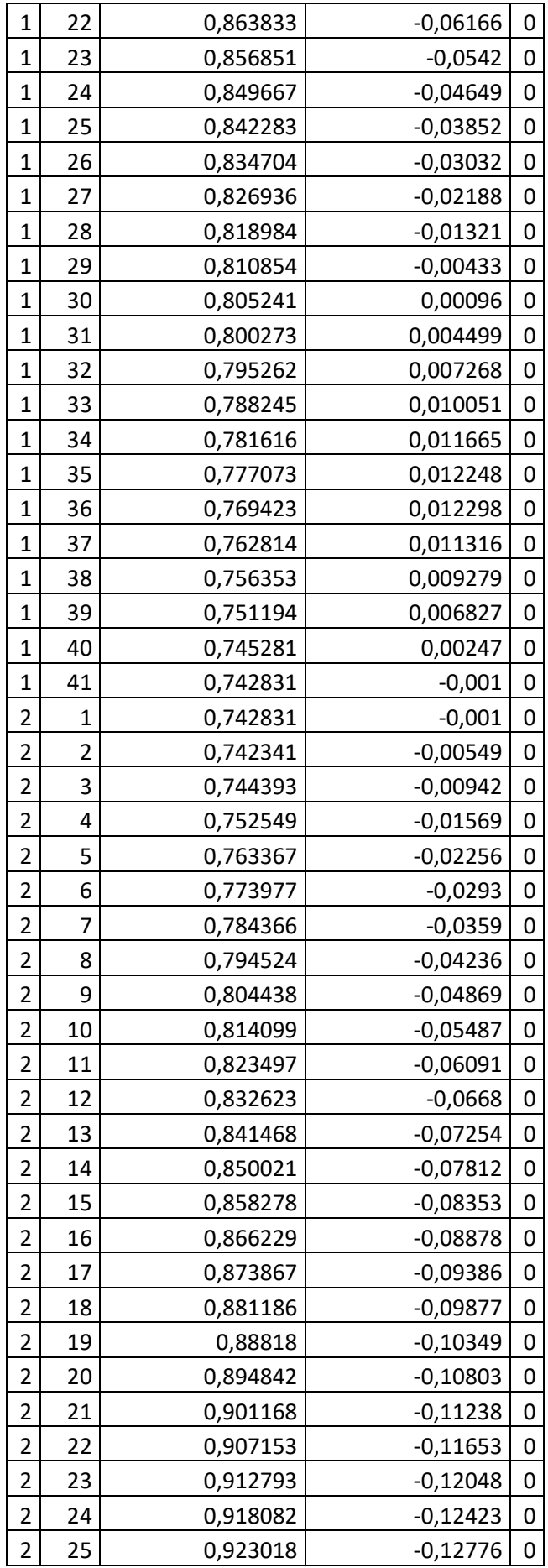

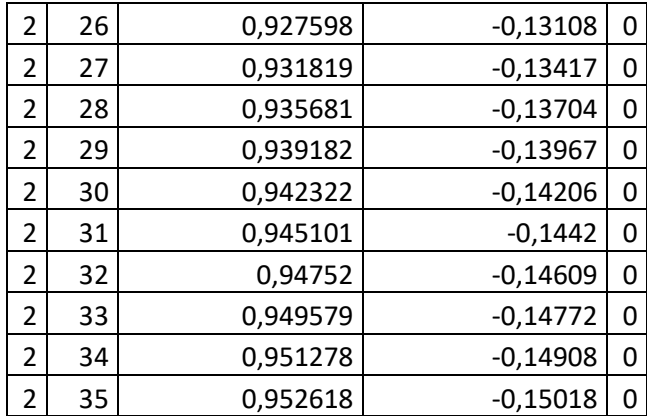